## FACHBUCHREIHE für wirtschaftliche Bildung

# **Abitur-Trainer BWL/VWL**

# **Vorbereitung auf Klassenarbeiten und die Abiturprüfung Wirtschaftsgymnasium Baden-Württemberg Jahrgangsstufen 1 und 2**

von Dieter Nietmann

Der Abitur-Trainer enthält Original-Aufgaben der Abiturprüfungen der letzten 11 Jahre bis einschließlich 2021, sofern deren Inhalte Bestandteil des aktuell gültigen Bildungsplans sind.

Die Inhalte der Sachdarstellungen, Anwendungsaufgaben und Abituraufgaben folgen dem aktuellen Bildungsplan und sind für die Vorbereitung bis zur Abiturprüfung 2023 geeignet.

Verlag Europa-Lehrmittel · Nourney, Vollmer GmbH & Co. KG Düsselberger Straße 23 · 42781 Haan-Gruiten

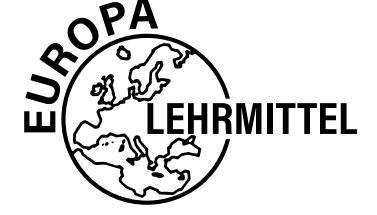

**Europa-Nr.: 94007**

*Autor:* Dieter Nietmann, Studiendirektor

*Lektorat:* Dr. Viktor Lüpertz

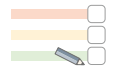

**Selbsteinschätzung des Lernfortschritts** (zum Ankreuzen) rot: kann ich noch nicht

gelb: kann ich teilweise grün: kann ich gut

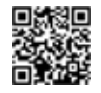

#### **Link zu einem Lernvideo**

- In den Lernvideos werden Inhalte visualisiert dargestellt und vertiefend erläutert.
- Die Links sind an den Seitenrändern zu finden.

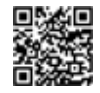

#### **Link zu einem webbasierten Online-Kurs**

- Die Online-Kurse geben Rückmeldung zum Wissensstand und ermöglichen die Vertiefung der Lerninhalte.
- Die Links sind in jedem Kapitel im "Theorie-Check" zu finden.

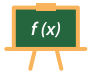

#### **Wichtige Formel**

- Dieses Symbol weist auf wichtige Formeln hin.
- Alle wichtigen Formeln sind in der Formelsammlung nochmals zusammengefasst.
- Die Symbole sind an den Seitenrändern zu finden.

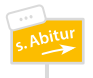

#### **Hinweis auf aktuelle Abituraufgaben der Jahrgänge 2020 und 2021**

• Diese finden sich am Ende des Buches und ermöglichen den Schülerinnen und Schülern eine abschließende themenübergreifende Übungsmöglichkeit.

2. Auflage 2021 Druck 5 4 3 2 1

Alle Drucke derselben Auflage sind parallel einsetzbar, da sie bis auf die Korrektur von Druckfehlern identisch sind.

ISBN 978-3-7585-9166-2

Alle Rechte vorbehalten. Das Werk ist urheberrechtlich geschützt. Jede Verwertung außerhalb der gesetzlich geregelten Fälle muss vom Verlag schriftlich genehmigt werden.

© 2021 by Verlag Europa-Lehrmittel, Nourney, Vollmer GmbH & Co. KG, 42781 Haan-Gruiten www.europa-lehrmittel.de

Umschlag, Satz, Grafiken: Punkt für Punkt GmbH · Mediendesign, 40549 Düsseldorf Umschlagkonzept: tiff.any GmbH, 10999 Berlin Umschlagfoto: © Andrey – stock.adobe.com Druck: Lensing Druck GmbH & Co. KG, 44149 Dortmund

## <span id="page-2-0"></span>**Vorwort**

Der neue **Abitur-Trainer BWL/VWL** wurde speziell für Schülerinnen und Schüler sowie Lehrkräfte der **Jahrgangsstufen 1 und 2 der Wirtschaftsgymnasien in Baden-Württemberg** entwickelt. Buch und digitale Begleitmaterialien (Lernvideos und Online-Kurse) unterstützen optimal im Fach Volks- und Betriebswirtschaftslehre bei der

- **unterrichtsbegleitenden Festigung von Lerninhalten** sowie der
- **Vorbereitung auf Klassenarbeiten und das Abitur.**

Der neue **Abitur-Trainer BWL/VWL** ist ausdrücklich für die Nutzung **parallel zum eingeführten Schulbuch**  geeignet. Die Lerninhalte der Kapitel sind auf das Wesentliche reduziert und orientieren sich in Breite und Tiefe an den zentralen **Anforderungen in der Abiturprüfung**. Basis ist der aktuelle Bildungsplan Baden-Württembergs für das Fach Volks- und Betriebswirtschaftslehre im Wirtschaftsgymnasium (Profil Wirtschaft) vom 30. Juni 2016.

Die Kapitel sind auf Basis lernpsychologischer Grundsätze nach folgendem Schema aufgebaut:

- **Theoretische Grundlagen, unterstützt durch Lernvideos**
	- systematische Gliederung der theoretischen Grundlagen anhand von Leitfragen
	- klar strukturierte und verständliche Darstellung der Lerninhalte
	- übersichtlich gestaltete, farbige Schaubilder
	- passgenaue Lernvideos zu ausgewählten Inhalten
- **Theorie-Check mithilfe eines Online-Kurses**
	- zur Stoffwiederholung und Selbstkontrolle der theoretischen Grundlagen
- **Anwendungsaufgaben in zwei Schwierigkeitsstufen**
	- zur Festigung und Anwendung der theoretischen Grundlagen
- **Abituraufgaben bzw. Ausschnitte aus Abituraufgaben**
	- umfasst alle relevanten Aufgaben der Jahre 2010 bis 2021
	- passgenau den Inhalten der jeweiligen Kapitel zugeordnet
	- zur Festigung, Anwendung und Überprüfung des erworbenen Wissens
- **Lösungen zu den Anwendungsaufgaben und den Abituraufgaben** 
	- im separaten Lösungsbuch

Dieser Aufbau ermöglicht ein **systematisches, zielorientiertes und motivierendes Lernen und Üben**. Es fördert das Verständnis der wesentlichen Inhalte und das Einprägen von Strukturen und ermöglicht die selbstständige Überprüfung des eigenen Wissensstandes. Die verwendeten Abituraufgaben wurden in Einzelfällen in geringem Umfang angepasst.

Das ausführliche **Sachwortverzeichnis** ermöglicht das schnelle Auffinden von benötigten Inhalten. Die **Formelsammlung** unterstützt das Wiederholen und Vertiefen wichtiger Formeln.

Für Ihre Anregungen zur Weiterentwicklung dieses Buches sind wir sehr dankbar. Bitte senden Sie uns diese per E-Mail an: [lektorat@europa-lehrmittel.de](mailto:lektorat@europa-lehrmittel.de)

#### **Dieter Nietmann, Studiendirektor**

Fachberater für Volks- und Betriebswirtschaftslehre am Zentrum für Schulqualität und Lehrerbildung Baden-Württemberg

Lehrbeauftragter für Volkswirtschaftslehre am Seminar für Ausbildung und Fortbildung der Lehrkräfte Stuttgart (Berufliche Schulen)

#### **Danksagung**

Zum Gelingen dieses Buches haben viele Menschen unterstützend beigetragen. Ihnen allen ein ganz herzliches Dankeschön dafür.

Ein besonderer Dank geht an

- Herrn Dr. Viktor Lüpertz, für seine Lektorentätigkeit und seine hilfreichen Anregungen,
- Frau Studienrätin Anna Oeffling, für ihre Unterstützung bei der Entstehung dieses Buches,
- die Schülerinnen Anne Gerber, Melike Karatas und Lisa Knauer sowie den Schüler Simon Weiss, für das gewissenhafte Durcharbeiten der Manuskripte und das Probelösen der Aufgaben, sowie an
- eine Reihe von Schülerinnen und Schüler des Wirtschaftsgymnasiums der Jakob-Friedrich-Schöllkopf-Schule in Kirchheim/Teck, welche Inhalte dieses Buches getestet haben.

Dieses Buch wurde erstellt, um Sie, liebe Schülerinnen und Schüler, auf Ihrem Weg zum Abitur zu unterstützen. Deshalb freuen wir uns über Ihr Feedback – auf Ihr Lob genauso wie auf Ihre Wünsche oder Verbesserungsvorschläge.

Wir wünschen Ihnen viel Freude und Motivation beim Lernen mit diesem Buch und viel Erfolg in den Klassenarbeiten und der Abiturprüfung.

## **Inhaltsverzeichnis**

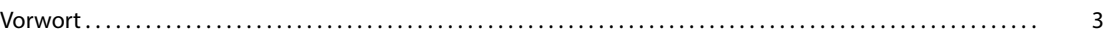

## BETRIEBSWIRTSCHAFTSLEHRE

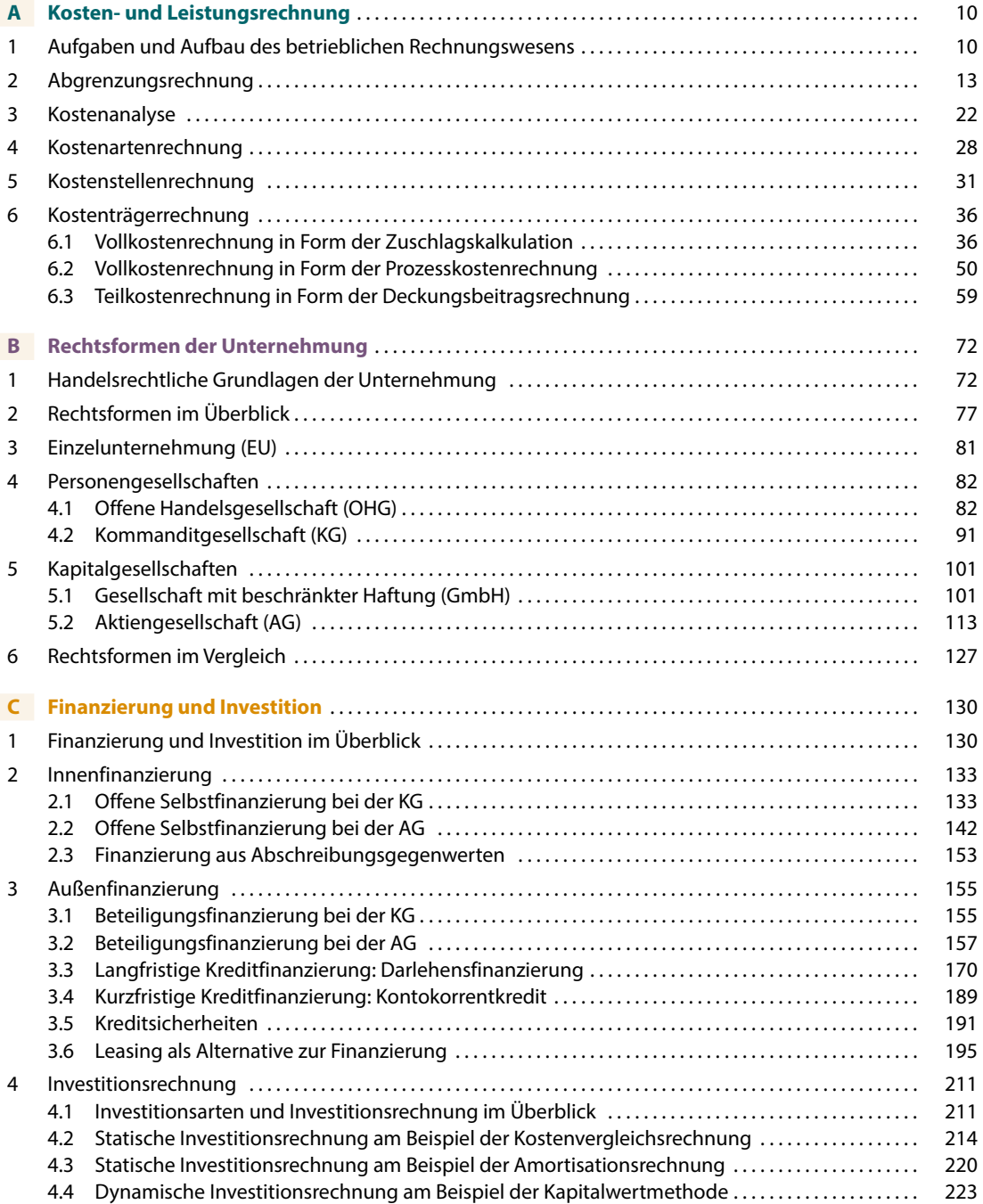

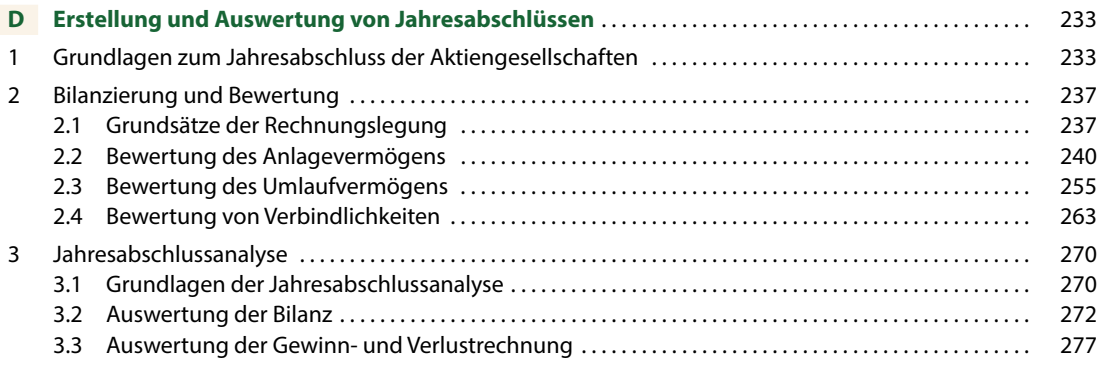

#### **Hinweise zur Relevanz der Kapitel in der schriftlichen Abiturprüfung:**

- Nicht in jedem Abiturjahrgang sind immer alle Stoffgebiete prüfungsrelevant.
- Die jährlich vom Ministerium für Kultus, Jugend und Sport Baden-Württemberg herausgegebenen "Richtlinien zur Aufgabenerstellung für die Abiturprüfung" enthalten Hinweise zu den prüfungsrelevanten Stoffgebieten.

## WOLKSWIRTSCHAFTSLEHRE

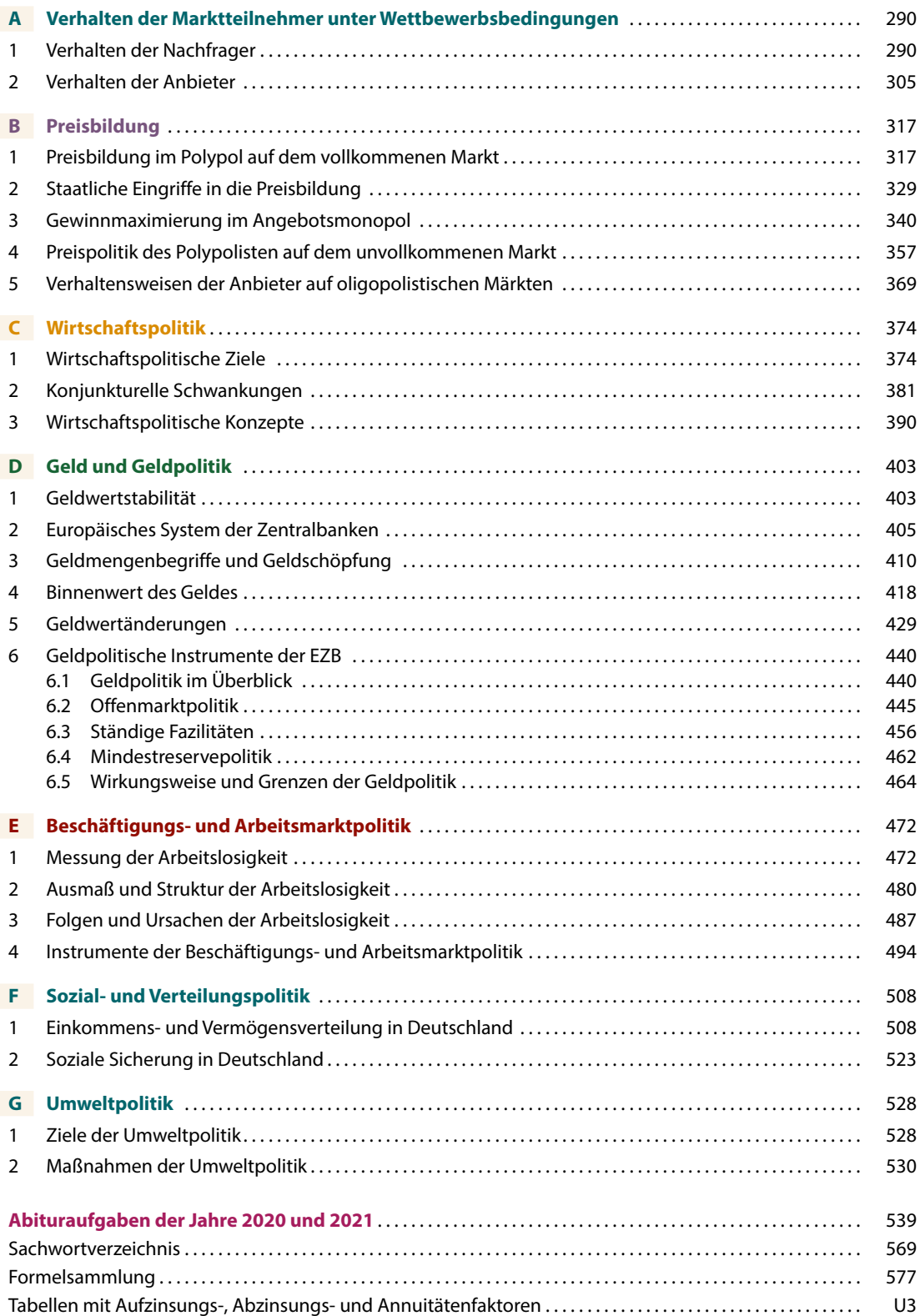

# **BETRIEBSWIRTSCHAFTSLEHRE**

## **A KOSTEN- UND LEISTUNGSRECHNUNG**

- **1 Aufgaben und Aufbau des betrieblichen Rechnungswesens**
- **2 Abgrenzungsrechnung**
- **3 Kostenanalyse**
- **4 Kostenartenrechnung**
- **5 Kostenstellenrechnung**
- **6 Kostenträgerrechnung**

## **1 Aufgaben und Aufbau des betrieblichen Rechnungswesens**

#### **GRUNDLAGEN**

#### **1. Leitfrage:**

*Welche Bereiche gehören zum betrieblichen Rechnungswesen?*

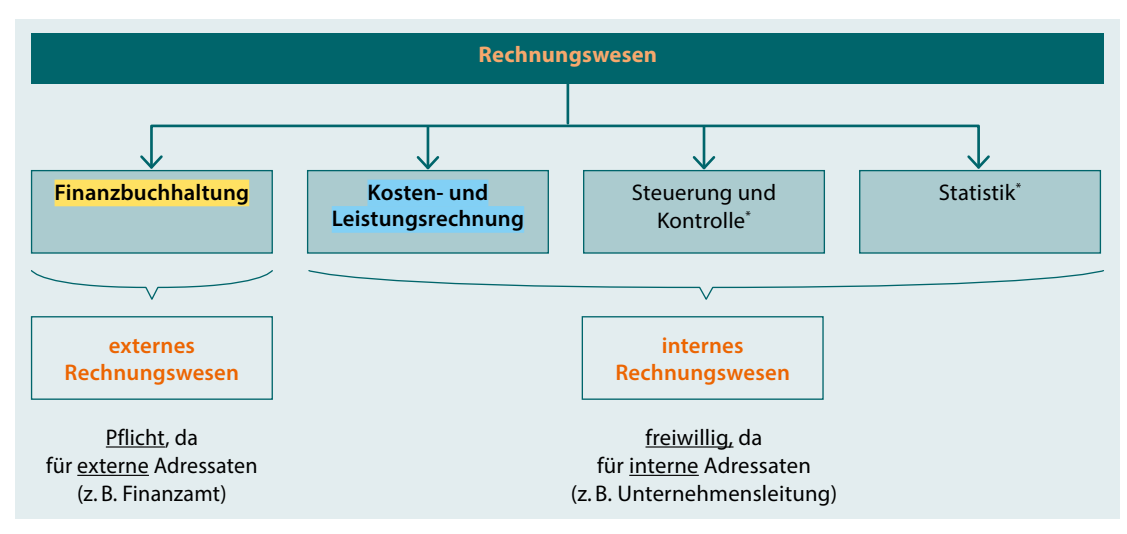

*\* laut Bildungsplan an dieser Stelle nicht vertiefend zu behandeln*

<span id="page-8-0"></span>**A** 10

#### **2. Leitfrage:**

#### *Welche Unterschiede bestehen zwischen der Finanzbuchhaltung und der Kosten- und Leistungsrechnung?*

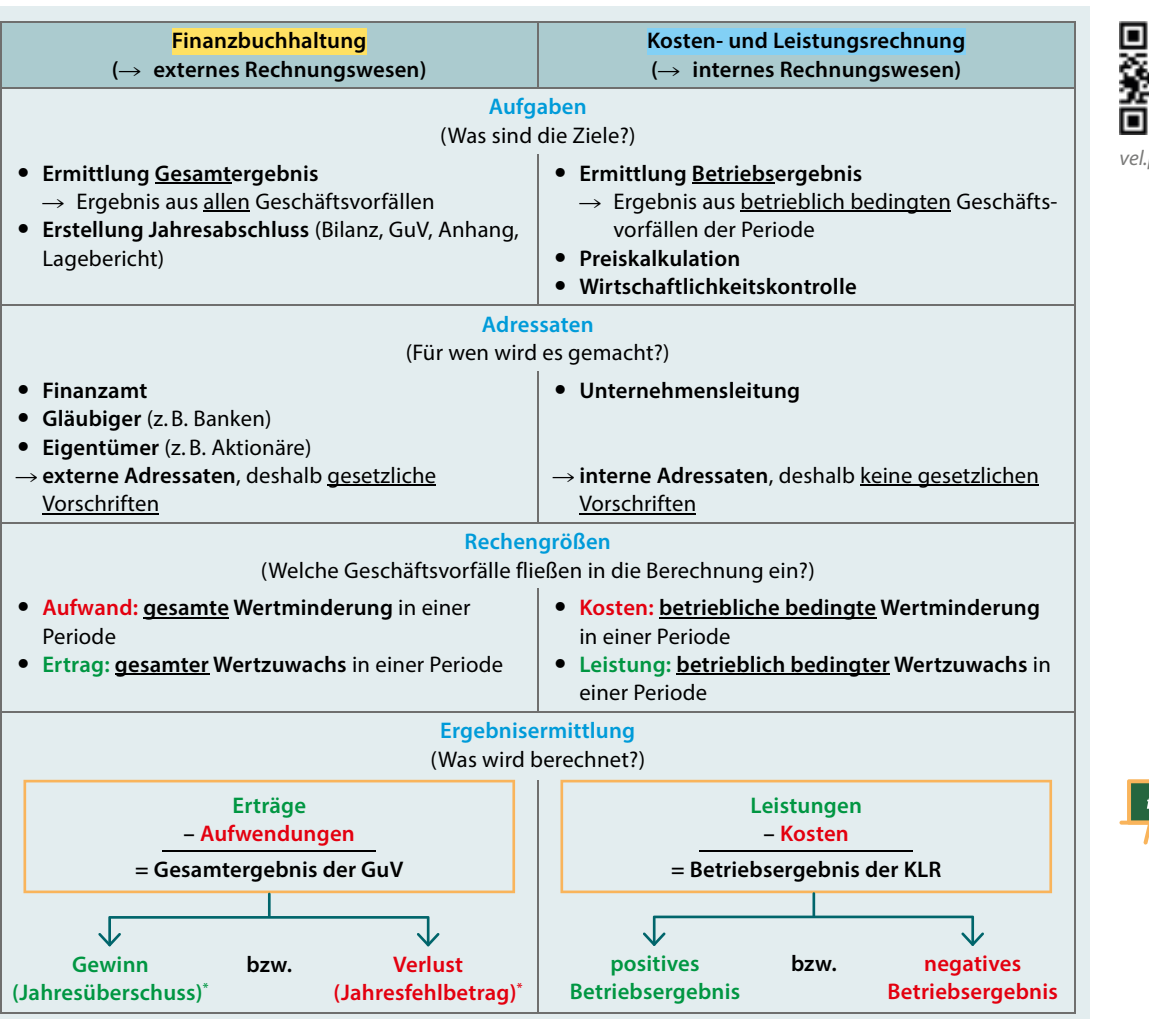

*\* In der Umgangssprache werden häufig die Begriffe Gewinn und Verlust verwendet, im HGB beim Jahresabschluss der Kapitalgesellschaften jedoch die Begriffe Jahresüberschuss und Jahresfehlbetrag.*

#### **Weitere Rechengrößen:**

Neben den Rechengrößen Aufwand bzw. Ertrag sowie Kosten bzw. Leistung sind für die folgenden Kapitel ebenfalls wichtig:

- **Auszahlung: Abfluss liquider Mittel** (Bargeld und Bankguthaben)
- **Einzahlung: Zufluss liquider Mittel** (Bargeld und Bankguthaben)

#### **THEORIE-CHECK**

Sie haben die Grundlagen verstanden? Super! Überprüfen Sie Ihr Wissen:

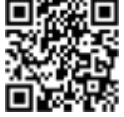

*vel.plus/PWG02*

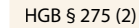

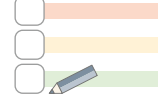

**A**

11

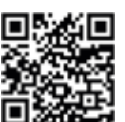

*vel.plus/PWG01*

#### **ANWENDUNGSAUFGABEN**

#### **Aufgabe 1: Bereiche des Rechnungswesens**

a) Nennen Sie denjenigen Bereich des Rechnungswesens, welcher zum externen Rechnungswesen gehört. b) Nennen Sie drei Bereiche des Rechnungswesens, welche zum internen Rechnungswesen gehören.

#### **Aufgabe 2: Finanzbuchhaltung, Kosten- und Leistungsrechnung**

- a) Unterscheiden Sie die Finanzbuchhaltung und die Kosten- und Leistungsrechnung hinsichtlich ihrer jeweiligen Aufgaben voneinander.
- b) Nennen Sie die wichtigsten Adressaten der Finanzbuchhaltung sowie der Kosten- und Leistungsrechnung. Begründen Sie in diesem Zusammenhang für beide Bereiche, ob gesetzliche Vorschriften beachtet werden müssen.

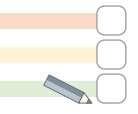

#### **Aufgabe 3: Begriffsabgrenzungen**

Erläutern Sie die zentralen Merkmale von Auszahlung, Aufwand und Kosten sowie von Einzahlung, Ertrag und Leistung.

#### **Aufgabe 4: Gesamtergebnis, Betriebsergebnis**

- a) Stellen Sie die Formel zur Berechnung des Gesamtergebnisses der GuV sowie zur Berechnung des Betriebsergebnisses der KLR dar. Erläutern Sie, was diese jeweils aussagen.
- b) Berechnen Sie das Gesamtergebnis und das Betriebsergebnis auf Grund von nachfolgenden Angaben:

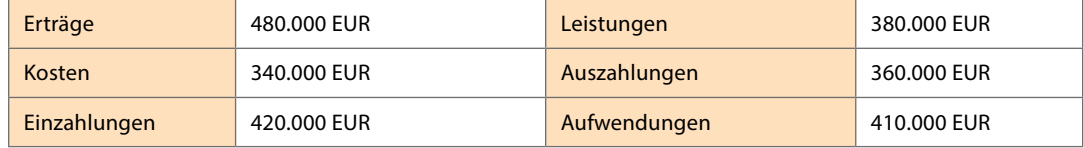

#### **ABITURAUFGABEN**

Da es sich bei den Inhalten dieses Kapitels lediglich um Grundlagen handelt, existieren hierzu keine eigenständigen Abituraufgaben. Allerdings finden sich Inhalte in Abituraufgaben der nachfolgenden Kapitel wieder bzw. sind Grundlage für deren Verständnis.

# <span id="page-11-0"></span>**2 Abgrenzungsrechnung**

## **GRUNDLAGEN**

#### **1. Leitfrage:**

*Welche Unterschiede bestehen zwischen den Rechengrößen der Finanzbuchhaltung und der Kosten- und Leistungsrechnung?*

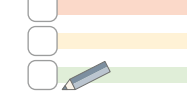

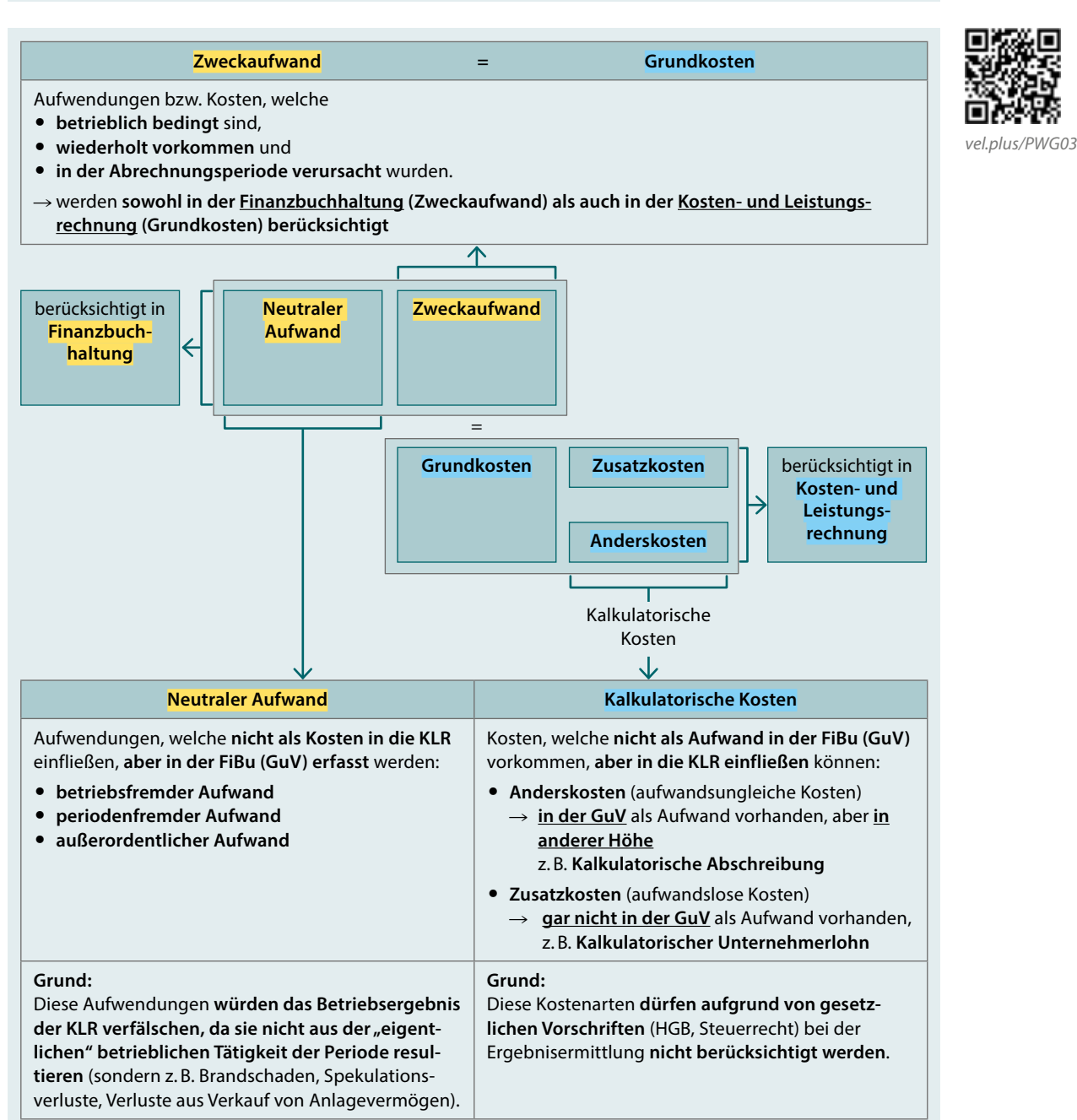

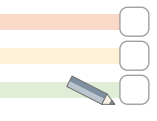

#### **2. Leitfrage:**

*Welche Anderskosten und Zusatzkosten betrachten wir?*

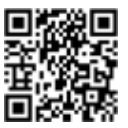

*vel.plus/PWG04*

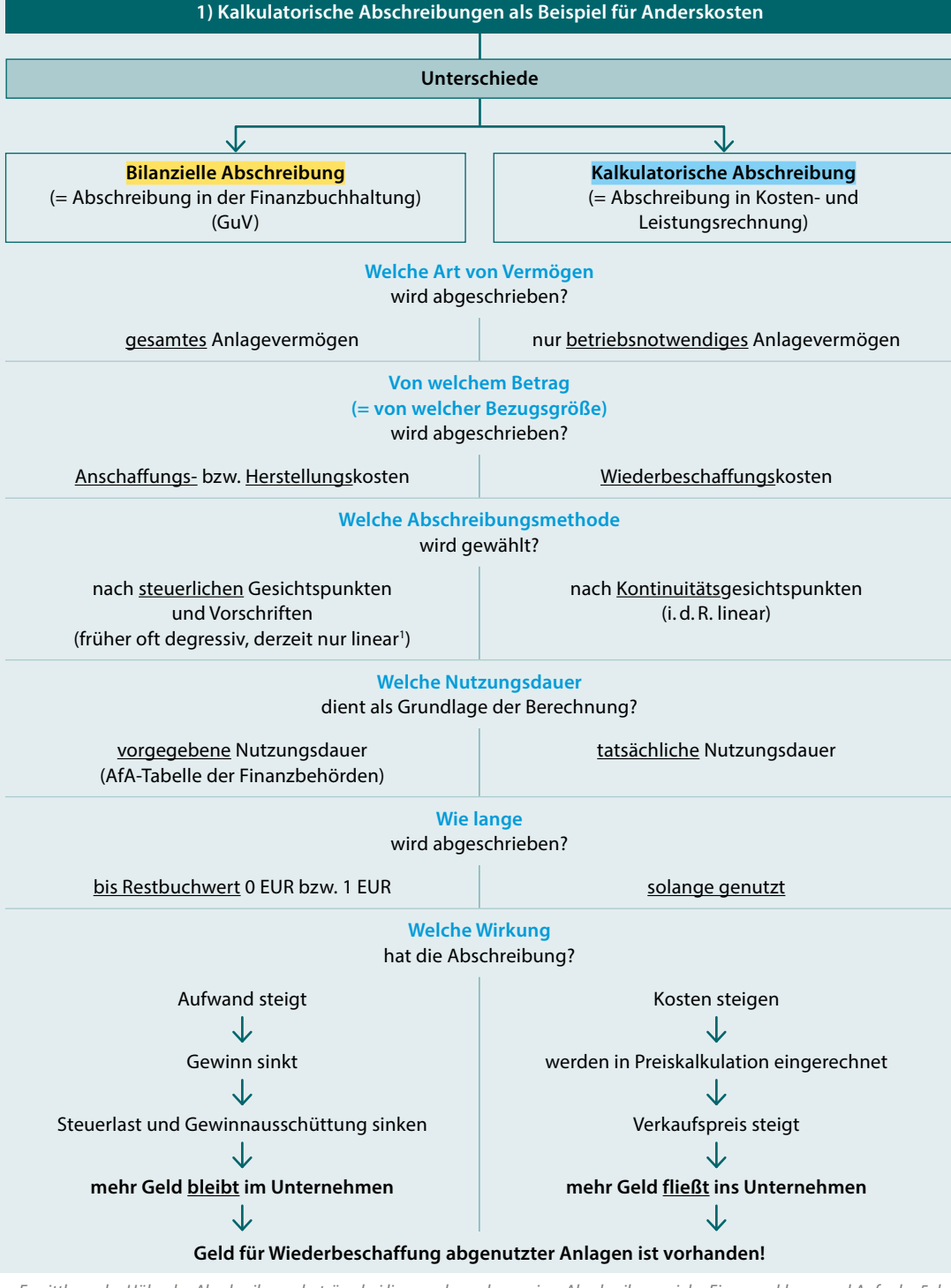

*1) Ermittlung der Höhe der Abschreibungsbeträge bei linearer bzw. degressiver Abschreibung siehe Eingangsklasse und Aufgabe 5 der Anwendungsaufgaben.*

#### **2) Kalkulatorischer Unternehmerlohn als Beispiel für Zusatzkosten**

**Ziel:**

Berücksichtigung des Wertes der **Arbeitsleistung** der mitarbeitenden **Einzelunternehmer** oder **Gesellschafter von Personengesellschaften**.

**Höhe:**

Gehalt eines Angestellten in vergleichbarer Position.

**Anmerkung:**

**Bei Kapitalgesellschaften (GmbH, AG) wird kein kalkulatorischer Unternehmerlohn verrechnet,** da die Geschäftsführer einer GmbH bzw. die Vorstände einer AG ein monatliches Gehalt beziehen.

#### **3. Leitfrage:**

*Was ist eine Abgrenzungstabelle und wie analysiert man diese?*

**Abgrenzungstabelle (= Ergebnistabelle):** Ermittlung der in der vergangenen Periode angefallenen Kosten und Leistungen für die Kosten- und Leistungsrechnung aus den Aufwendungen und Erträgen der Finanzbuchhaltung.

#### **Anmerkung:**

Bei unten stehender Abgrenzungstabelle wurden sowohl die unternehmensbezogene Abgrenzung als auch die kostenrechnerischen Korrekturen bereits durchgeführt und alle Ergebnisse ermittelt.

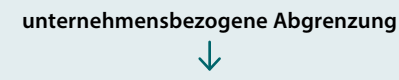

## **kostenrechnerische Korrekturen**

**Herausfiltern** 

der **neutralen Aufwendungen und Erträge**

- betriebsfremde A und E
- periodenfremde A und E
- außerordentliche A und E

Berücksichtigung

- der **Anderskosten und Zusatzkosten**
- kalkulatorische Abschreibungen
- kalkulatorischer Unternehmerlohn

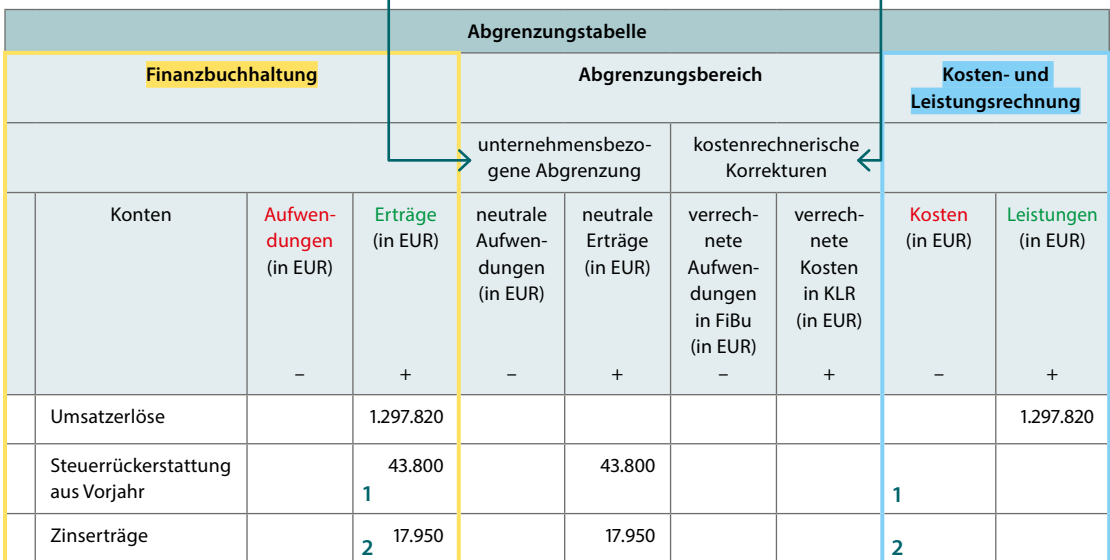

Steuernachzahlung

Aufwand aus Brandschaden

Kalkulatorischer Unternehmerlohn

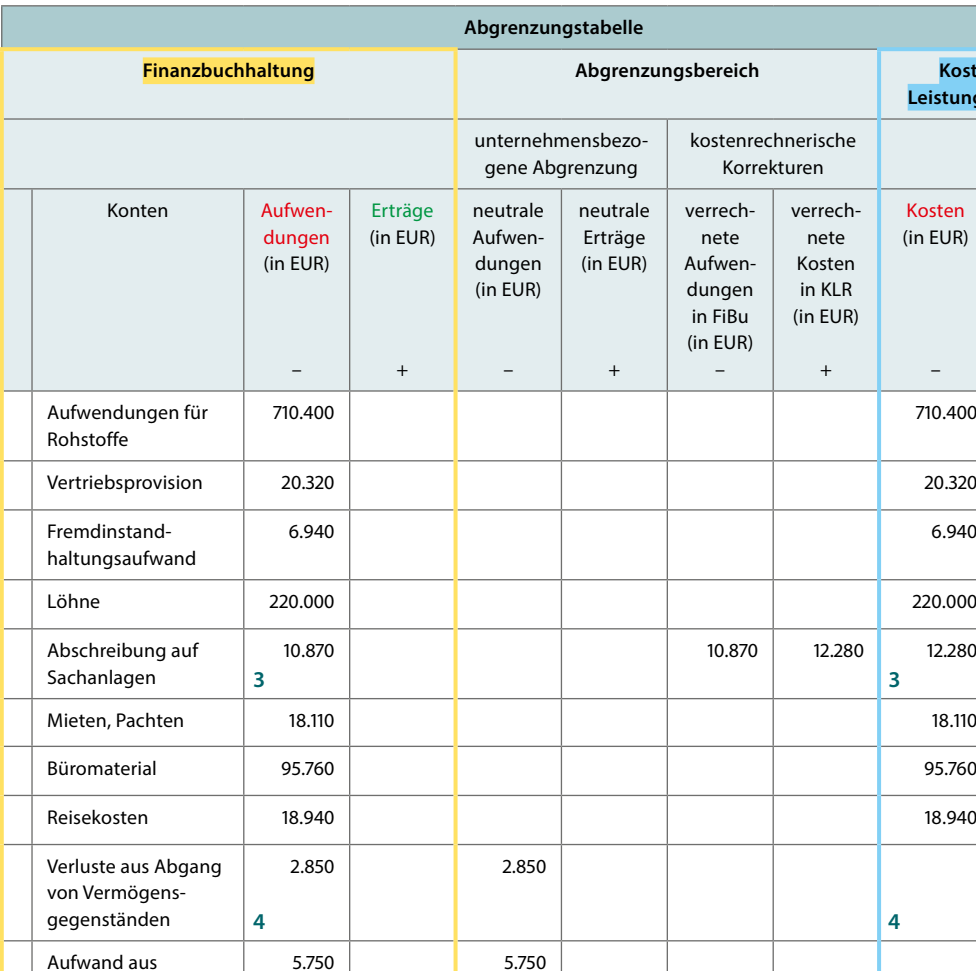

26.450 26.450

Gesamtergebnis:

**223.180**

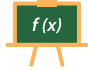

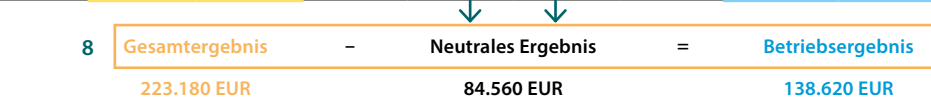

1.359.570 | 1.359.570 | 61.750 | 61.750 | 68.730 | 68.730 | 1.297.820 | 1.297.820

Ergebnis aus kostenrechnerischen Korrekturen: **51.410**

Summen: | 1.136.390 | 1.359.570 <mark>|</mark> 28.600 | 61.750 | 10.870 | 62.280 <mark>|</mark> 1.159.200 | 1.297.820

**5 5**

**6 6**

**7 7**

Ergebnis aus unternehmensbezogener Abgrenzung:

**33.150**

Salden (Ergebnisse): **223.180 33.150 51.410 138.620**

**Kosten- und Leistungsrechnung**

> Leistungen (in EUR)

> > +

Kosten (in EUR)

–

50.000 50.000

Betriebsergebnis:

**138.620**

verrechnete Kosten in KLR (in EUR)

+

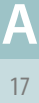

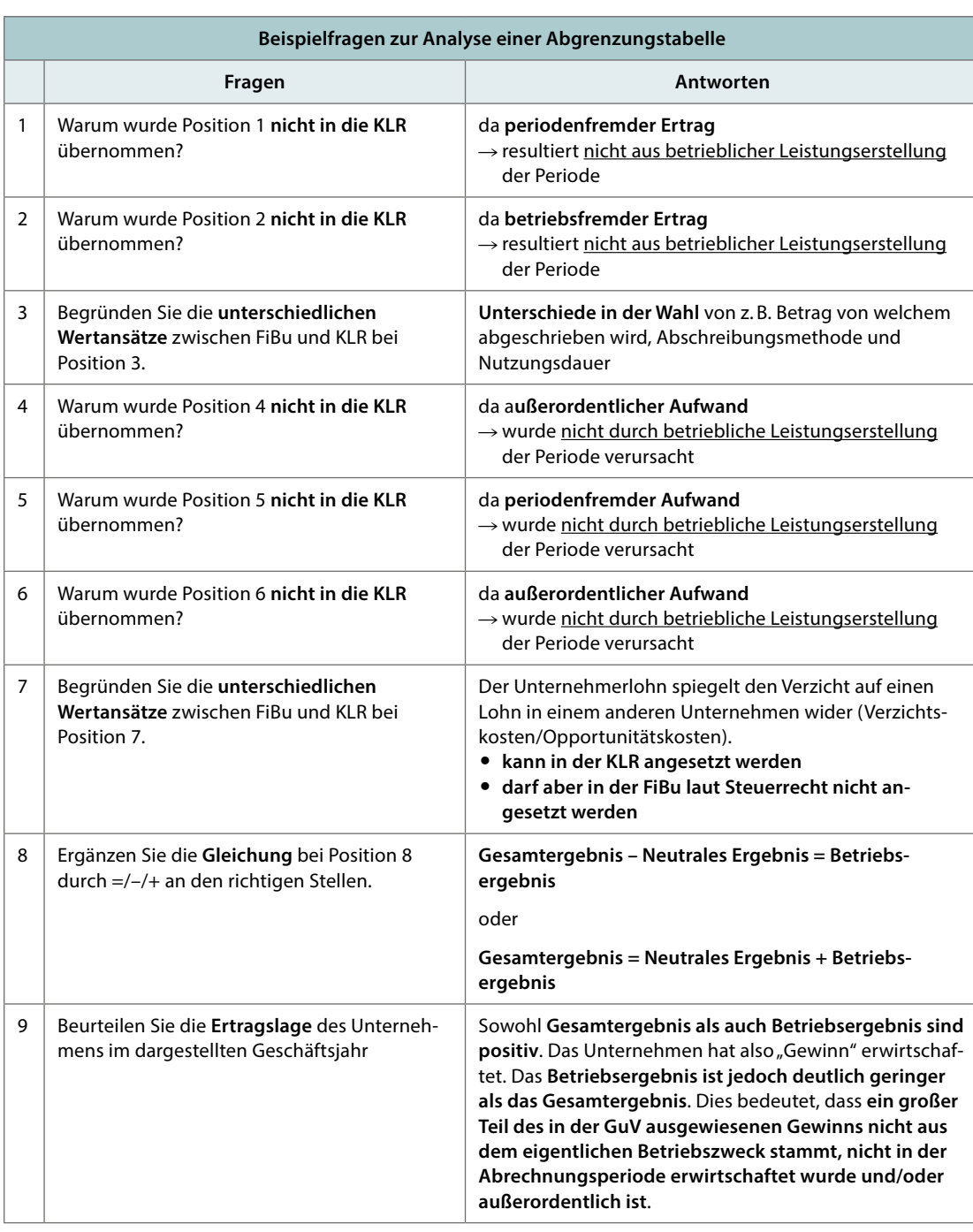

### **Anmerkung:**

Laut Lehrplan muss eine Abgrenzungstabelle nur analysiert, nicht aber selbst erstellt werden können.

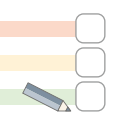

#### **4. Leitfrage:**

*Welche Funktion hat die Abgrenzungsrechnung im Gesamtzusammenhang der Kosten- und Leistungsrechnung?*

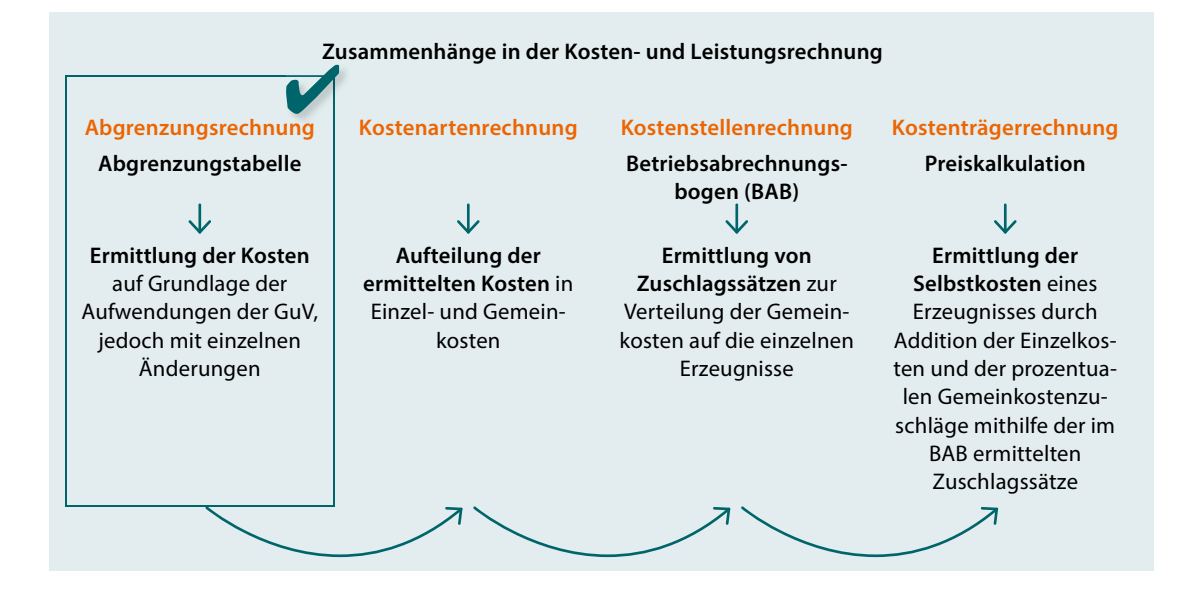

#### **THEORIE-CHECK**

Sie haben die Grundlagen verstanden? Super! Überprüfen Sie Ihr Wissen:

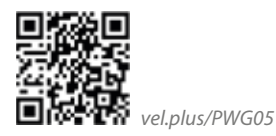

#### **ANWENDUNGSAUFGABEN**

- **Aufgabe 1: Begriffsabgrenzungen**
- a) Nennen Sie den Fachbegriff für Aufwendungen, welche nicht in die KLR einfließen.
- b) Nennen Sie drei Arten von Aufwendungen, welche nicht in der KLR erfasst werden und geben Sie jeweils ein konkretes Beispiel.
- c) Begründen Sie an Hand des Ziels der KLR, warum die unter a) und b) genannten Aufwendungen nicht in die KLR einfließen.
- d) Nennen Sie die beiden Arten von Kosten, welche nicht in gleicher Höhe bzw. überhaupt nicht in der FiBu vorkommen und geben Sie jeweils ein Beispiel.
- e) Unterscheiden Sie die Begriffe Gesamtergebnis (Unternehmensergebnis) und Betriebsergebnis.

#### **Aufgabe 2: Kalkulatorischer Unternehmerlohn**

- a) Vergleichen Sie Personengesellschaften und Kapitalgesellschaften hinsichtlich der Frage, ob in der KLR ein kalkulatorischer Unternehmerlohn angesetzt werden sollte.
- b) Der Ansatz eines kalkulatorischen Unternehmerlohns in der FiBu ist verboten. Zeigen Sie eine Möglichkeit auf, wie bei einer Personengesellschaft die Leistung der mitarbeitenden Gesellschafter dennoch entlohnt werden kann.

### **Aufgabe 3: Kalkulatorische Abschreibungen**

- a) Nennen Sie fünf unterschiedliche Faktoren, welche zu unterschiedlich hohen Ansätzen bei bilanzieller Abschreibung in der FiBu und kalkulatorischer Abschreibung in der KLR führen können.
- b) Erklären Sie die unterschiedlichen Wirkungen des Ansatzes von bilanziellen Abschreibungen in der FiBu im Vergleich zum Ansatz kalkulatorischer Abschreibungen in der KLR.
- c) Erläutern Sie, warum bei der kalkulatorischen Abschreibung häufig als Bezugsgröße von den Wiederbeschaffungskosten und nicht von den Anschaffungskosten eines Vermögensgegenstandes abgeschrieben wird.

### **Aufgabe 4: Abgrenzungstabelle (Ergebnistabelle)**

- a) Erklären Sie den Unterschied zwischen unternehmensbezogenen Abgrenzungen und kostenrechnerischen Korrekturen.
- b) Erläutern Sie den Zusammenhang zwischen Gesamtergebnis, neutralem Ergebnis und Betriebsergebnis anhand einer Gleichung.
- c) Beschreiben Sie, was die Höhe des Gesamtergebnisses einerseits und die Höhe des Betriebsergebnisses andererseits aussagt.

### **Aufgabe 5: Berechnung der bilanziellen und kalkulatorischen Abschreibung**

Am 01. Januar diesen Jahres wurde in einem Straßenbauunternehmen ein neuer Kipper angeschafft. Die Anschaffungskosten betrugen 315.000 EUR. Die Nutzungsdauer laut AfA-Tabelle beträgt 9 Jahre, wobei linear abzuschreiben ist. Aufgrund von Erfahrungswerten aus der Vergangenheit wird im Unternehmen davon ausgegangen, dass der Kipper 12 Jahre genutzt werden kann. Die voraussichtlichen Wiederbeschaffungskosten eines vergleichbaren Kippers in 12 Jahren betragen aufgrund der zu erwartenden Preissteigerungen 441.000 EUR. Im Rahmen der kalkulatorischen Abschreibung wird die lineare Abschreibungsmethode gewählt und von den Wiederbeschaffungskosten ausgegangen.

- a) Berechnen Sie die Höhe der bilanziellen Abschreibung und der kalkulatorischen Abschreibung pro Jahr.
- b) Begründen Sie die unterschiedlichen Bezugsgrößen zur Ermittlung des Abschreibungsbetrags.
- c) Ermitteln Sie den bilanziellen Abschreibungsbetrag des 3. Nutzungsjahres unter der Annahme, dass der Gesetzgeber eine degressive Abschreibung in Höhe von 30% zulassen würde.
- d) Begründen Sie, welche steuerlichen Auswirkungen die Zulassung der degressiven Abschreibungsmethode (siehe Aufgabe c) hätte.
- e) Erläutern Sie, unter welchen wirtschaftlichen Rahmenbedingungen der Gesetzgeber dazu neigt, neben der linearen auch die degressive Abschreibungsmethode für bestimmte Wirtschaftsgüter zuzulassen.

#### **Aufgabe 6: Analyse einer Abgrenzungstabelle**

Zum Abschluss der Rechnungsperiode liegt für das vorausgegangene Geschäftsjahr die unten abgebildete Abgrenzungstabelle vor. Alle Angaben sind in TEUR (= Tausend Euro).

- a) Begründen Sie an Hand von zwei Ursachen, warum bei Position 5 (Abschreibung auf Sachanlagen) der in der Kosten- und Leistungsrechnung ausgewiesene Wert von dem Wert in der FiBu abweicht.
- b) Begründen Sie, warum bei Position 6 in der KLR kein Wert ausgewiesen ist, jedoch in der FiBu.
- c) Begründen Sie, warum bei Position 7 die Werte der KLR und der FiBu voneinander abweichen.
- d) Begründen Sie, warum bei Position 8 in der FiBu kein Wert ausgewiesen ist, jedoch in der KLR.
- e) Berechnen Sie das Gesamtergebnis und das Betriebsergebnis.
- f) Nehmen Sie zu folgenden Aussagen jeweils Stellung:
	- Das Unternehmen hat im letzten Geschäftsjahr keinen Gewinn erzielt.
	- Der Betrieb arbeitet unwirtschaftlich.

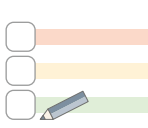

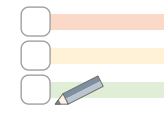

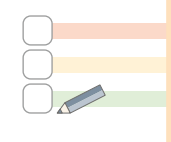

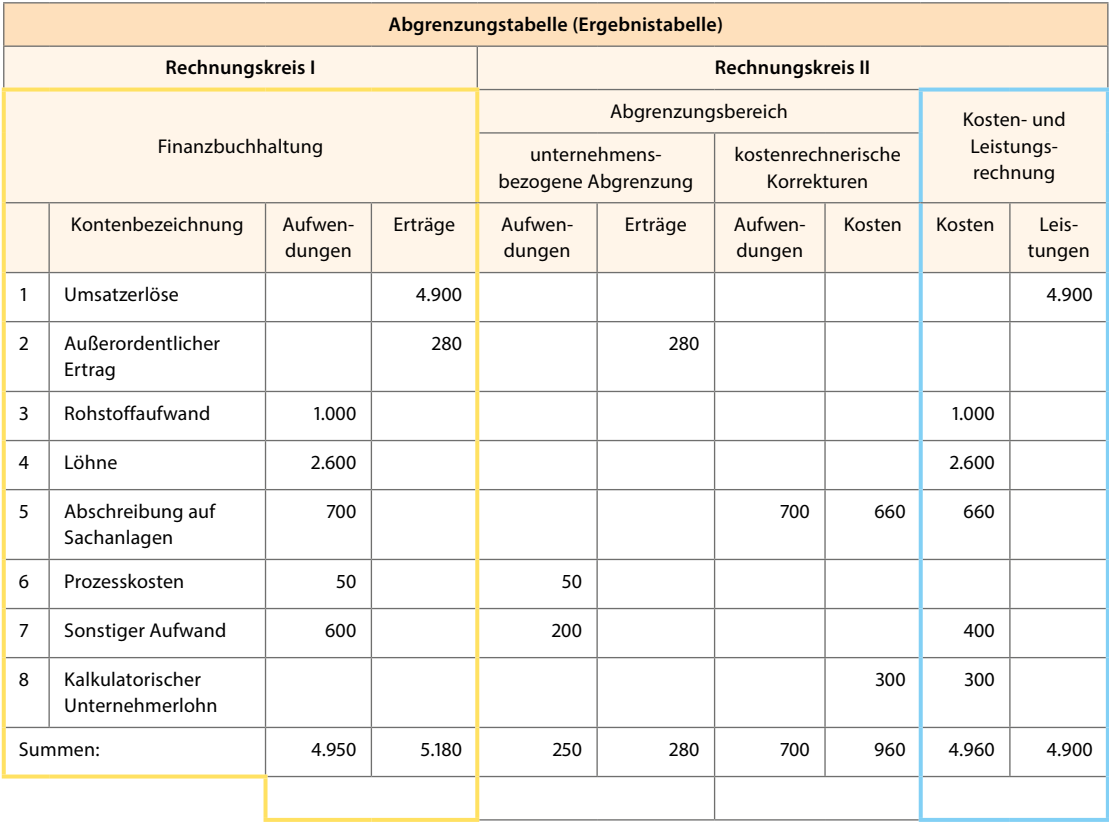

#### **ABITURAUFGABEN**

Zu diesem Kapitel existieren nur wenige Abituraufgaben, jedoch finden sich Inhalte dieses Kapitels in Abituraufgaben der nachfolgenden Kapitel wieder bzw. sind Voraussetzung zu deren Verständnis.

ABITUR 2017: AUFGABE 2, TEILAUFGABE 6

Am 22. März 2017 wird eine neue Verpackungsmaschine gekauft, deren Anschaffungskosten 96.000 EUR betragen. Die Maschine wird kalkulatorisch und bilanziell über 8 Jahre abgeschrieben. Es ist von einer jährlichen Preissteigerung von 2% auszugehen.

#### **6.1**

**6**

Ermitteln Sie die bilanzielle und die kalkulatorische Abschreibung für das Jahr 2017.

#### **6.2**

**5**

Erläutern Sie, warum die Berücksichtigung der kalkulatorischen Abschreibungen im Rahmen der Preiskalkulation im vorliegenden Fall die Substanzerhaltung im Unternehmen nicht gewährleistet.

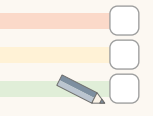

#### **ABITUR 2016: AUFGABE 1, TEILAUFGABE 5**

Die Gesellschafter Frank Bauser und Hans König wollen sich mithilfe der Ergebnistabelle (Anlage) einen Überblick über den wirtschaftlichen Erfolg des Unternehmens im Geschäftsjahr 2015 verschaffen. Hierbei sind zu verschiedenen Positionen noch einige Fragen aufgetreten.

Im August 2015 verursachte ein Unwetter schwere Hagelschäden an der Produktionshalle der B&K Präzisionswerkzeuge OHG. Der Sachschaden belief sich auf 350.000 EUR.

Ermitteln und begründen Sie, wie das Unternehmens- und das Betriebsergebnis ausgefallen wären, wenn es im Jahr 2015 keinen Hagelschaden gegeben hätte.

#### **5.2**

Erläutern Sie, worauf die unterschiedlichen Beträge in der Position "Abschreibungen auf Sachanlagen" im Rechnungskreis I und II der Ergebnistabelle zurückzuführen sind (zwei Aspekte).

#### **5.3**

Erläutern Sie, weshalb die Position "Kalkulatorischer Unternehmerlohn" im Rechnungskreis I keinen Betrag aufweist, während im Rechnungskreis II 150.000 EUR verrechnet werden.

#### **ANLAGE**

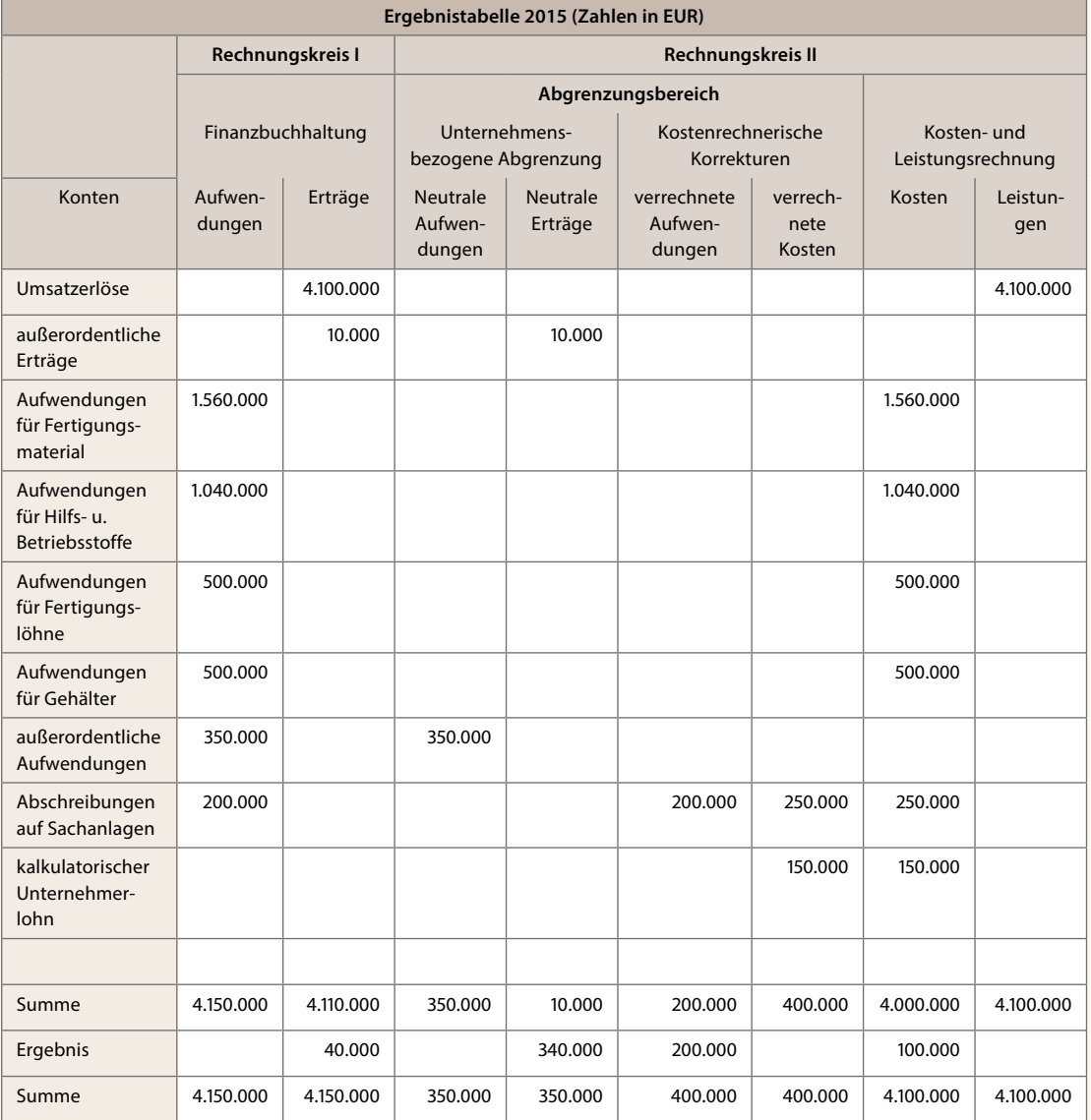

#### **ABITURAUFGABEN**

<span id="page-20-0"></span>Da es sich bei den Inhalten dieses Kapitels lediglich um Grundlagen handelt, existieren hierzu keine eigenständigen Abituraufgaben. Allerdings finden sich Inhalte in Abituraufgaben der nachfolgenden Kapitel wieder bzw. sind Grundlage für deren Verständnis.

## **5 Kostenstellenrechnung**

#### **GRUNDLAGEN**

#### **1. Leitfrage:**

*Was ist das Ziel der Kostenstellenrechnung?*

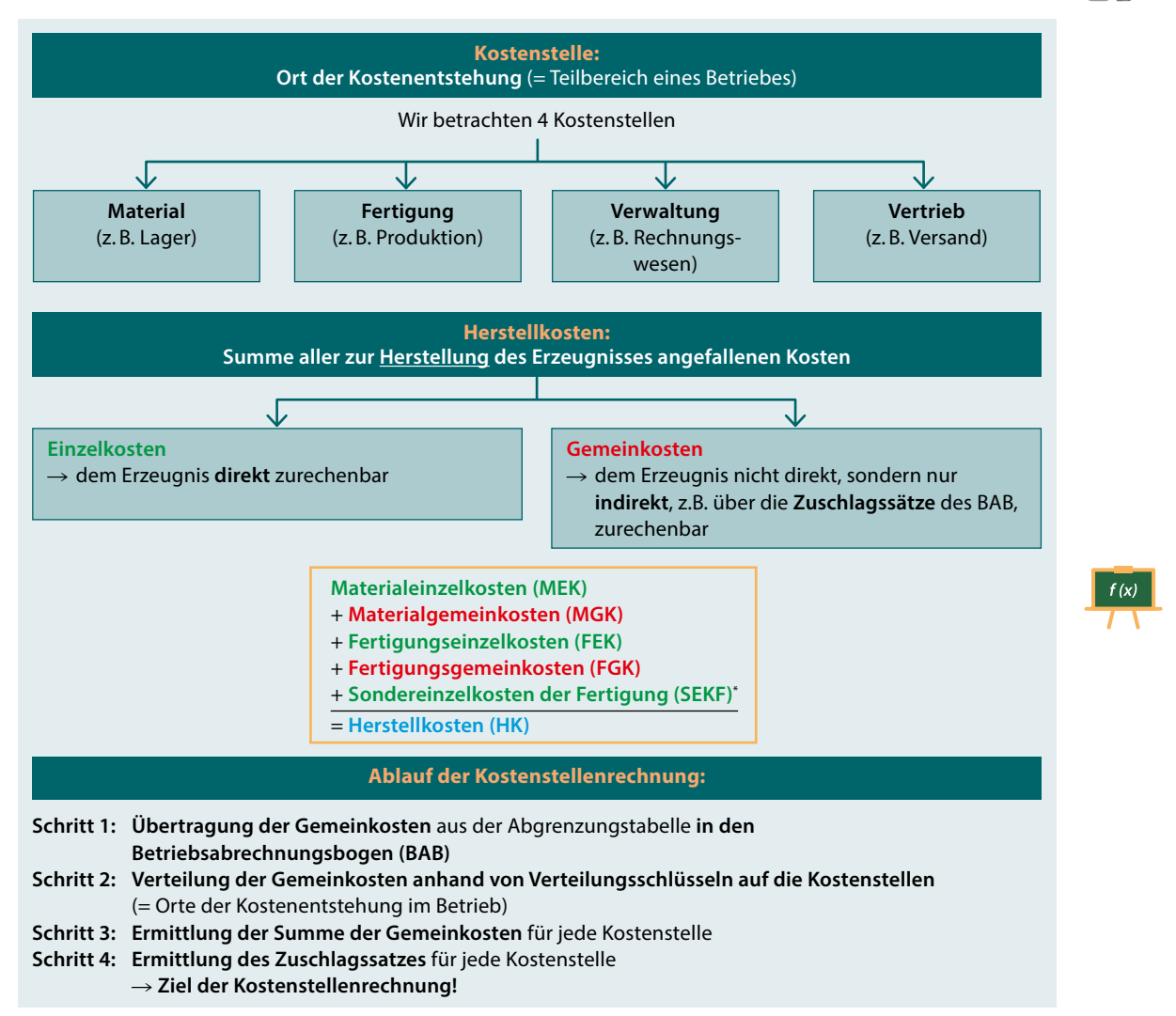

*\* im nachfolgenden Beispiel wie auch in manchen Aufgaben nicht vorhanden*

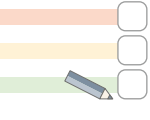

#### **2. Leitfrage:**

*Wie werden die Gemeinkostenzuschlagssätze in einem Betriebsabrechnungsbogen (BAB) ermittelt?* 

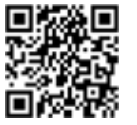

*vel.plus/PWG09*

#### **1. Schritt:**

Übertragung der **Gemeinkosten** aus der Abgrenzungstabelle

#### **2. Schritt:**

Verteilung der Gemeinkosten auf die **Kostenstellen** (= Orte ihrer Entstehung)

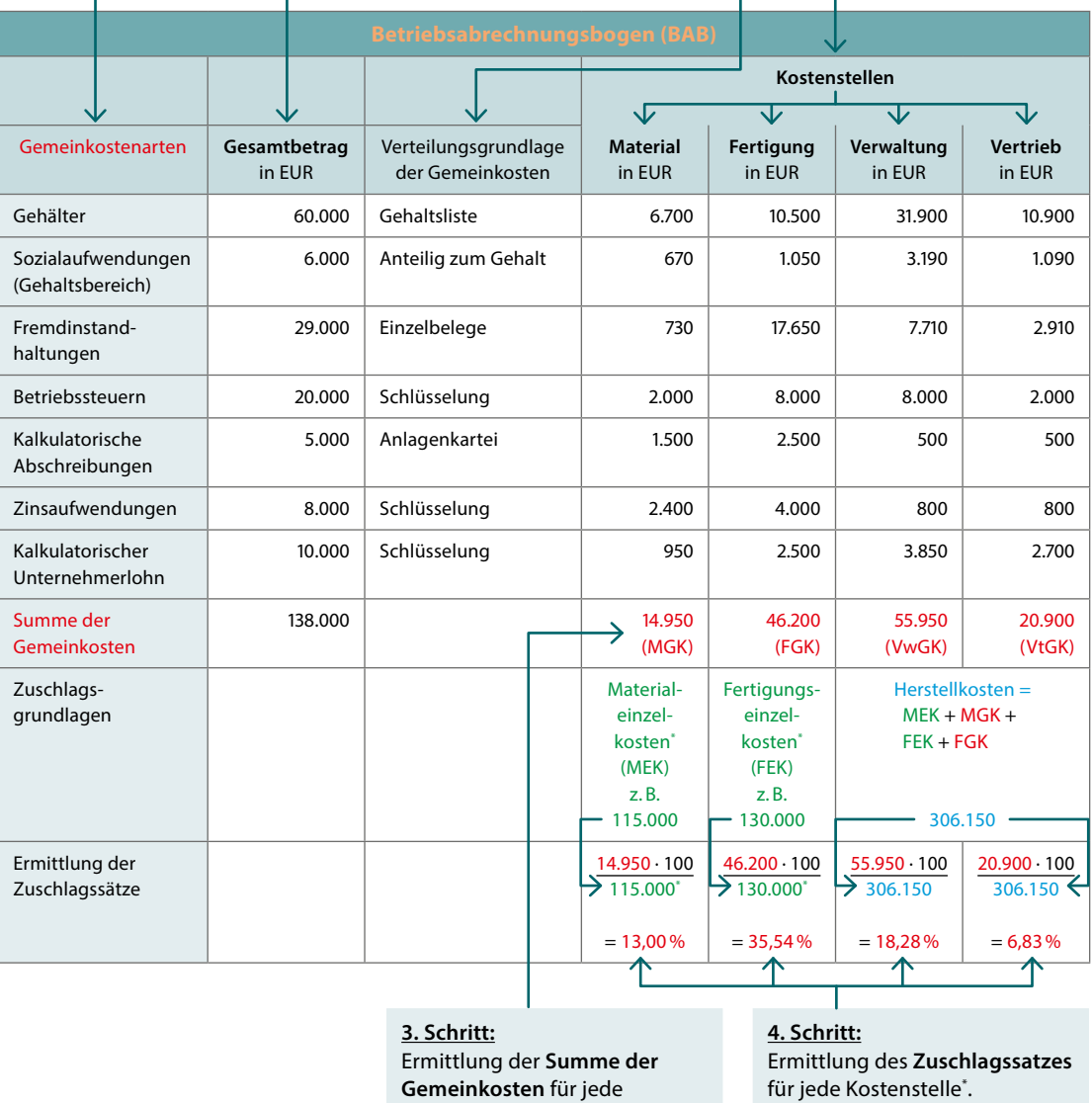

Kostenstelle.

für jede Kostenstelle\* .

*\* Die Höhe der Materialeinzelkosten (z. B. Fertigungsmaterial) und Fertigungseinzelkosten (z. B. Fertigungslöhne) ist entweder im Aufgabentext angegeben oder aus einer Abgrenzungstabelle (wenn vorhanden) abzulesen.*

### **3. Leitfrage:**

*Wie werden die Zuschlagssätze berechnet?*

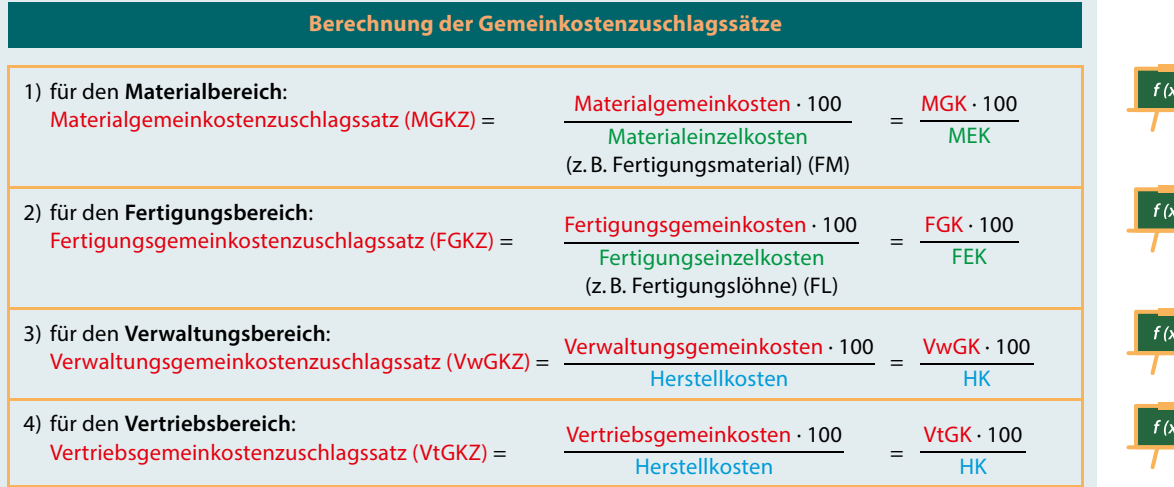

#### **4 . Leitfrage:**

*Welche Funktion hat die Kostenstellenrechnung im Gesamtzusammenhang der Kosten- und Leistungsrechnung?*

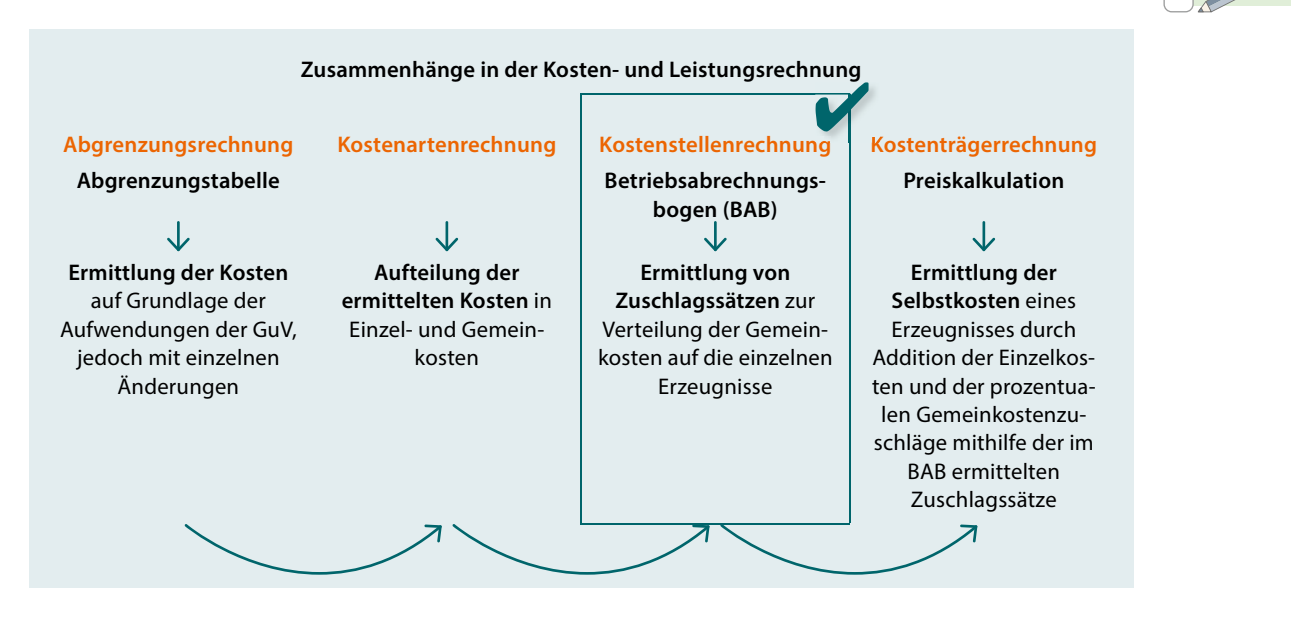

#### **THEORIE-CHECK**

Sie haben die Grundlagen verstanden? Super! Überprüfen Sie Ihr Wissen:

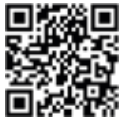

*vel.plus/PWG10*

#### **ANWENDUNGSAUFGABEN**

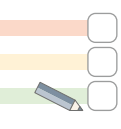

#### **Aufgabe 1: Berechnung der Gemeinkostenzuschlagssätze**

- a) Nennen Sie die jeweiligen Zuschlagsgrundlagen für die Gemeinkosten bei den vier Kostenstellen Material, Fertigung, Verwaltung und Vertrieb.
- b) Stellen Sie das Rechenschema zur Ermittlung der Herstellkosten dar.
- c) Nennen Sie die jeweilige Formel zur Ermittlung der Gemeinkostenzuschlagssätze bei den vier Kostenstellen Material, Fertigung, Verwaltung und Vertrieb.

#### **Aufgabe 2: Interpretation der Gemeinkostenzuschlagssätze**

- a) Erläutern Sie, welcher Zusammenhang durch die Formel zur Ermittlung des Fertigungsgemeinkostenzuschlagssatzes unterstellt wird.
- b) Nehmen Sie kritisch Stellung, inwieweit derartige Fertigungsgemeinkostenzuschlagssätze eine verursachungsgerechte Verteilung der Gemeinkosten bewirken.

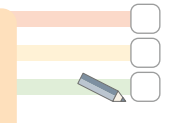

#### **Aufgabe 3: Berechnung und Interpretation von Gemeinkostenzuschlagssätzen**

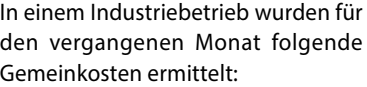

![](_page_23_Picture_279.jpeg)

Im gleichen Zeitraum betrugen die Fertigungslöhne 528.500 EUR und der Rohstoffverbrauch 376.450 EUR.

- a) Ermitteln Sie die Gemeinkostenzuschlagssätze der vier Kostenstellen (gerundet auf 1 Nachkommastelle).
- b) Erläutern Sie, welche Aussage auf der Basis von dem berechneten Fertigungsgemeinkostenzuschlagssatz getroffen werden kann.
- c) Begründen Sie, warum in vielen Industriebetrieben in den vergangenen Jahren die Fertigungsgemeinkostenzuschlagssätze stark angestiegen sind.

#### **Aufgabe 4: Betriebsabrechnungsbogen**

Aus der Abgrenzungstabelle der OeNi AG lassen sich folgende Gemeinkosten ablesen:

![](_page_23_Picture_280.jpeg)

Als Einzelkosten lassen sich ablesen:

Verbrauch von Fertigungsmaterial: 800.000 EUR, Fertigungslöhne: 4.850.000 EUR

Im Unternehmen wird nachfolgende Schlüsselung zur Verteilung der Gemeinkosten verwendet:

![](_page_23_Picture_281.jpeg)

a) Ermitteln Sie mithilfe des untenstehenden Betriebsabrechnungsbogens die Gemeinkosten der vier Kostenstellen (auf volle Euro gerundet).

**Gemeinkosten Summe Material Fertigung Verwaltung Vertrieb** Gehälter Gesetzlicher Sozialaufwand Gehälter Stromkosten Raumkosten

b) Berechnen Sie die Zuschlagssätze der vier Kostenstellen (auf 1 Nachkommastelle gerundet).

## **ABITURAUFGABEN**

Zu diesem Kapitel existieren nur wenige eigenständige Abituraufgaben, jedoch finden sich Inhalte dieses Kapitels in Abituraufgaben der nachfolgenden Kapitel wieder bzw. sind Voraussetzung zu deren Verständnis. Exemplarisch finden Sie untenstehend eine leicht abgewandelte Teilaufgabe, welche im Kapitel Kostenträgerrechnung wiederholt und fortgeführt wird.

## ABITUR 2014: AUFGABE 1, TEILAUFGABEN 1–2

Die mittelständische Schnoor KG stellt exklusive Möbel her. Um sich gegenüber der Konkurrenz behaupten zu können, ist ein leistungsstarkes Rechnungswesen von großer Bedeutung.

Folgende Zahlen ergeben sich aus der Kosten- und Leistungsrechnung der Schnoor KG für den Monat März: Fertigungsmaterial: 310.000 EUR, Fertigungslöhne: 280.000 EUR

Die folgenden Gemeinkosten sollen im Betriebsabrechnungsbogen (Anlage) verteilt werden:

Gehälter im Verhältnis: 1 : 3 : 3 : 1

Kalkulatorische Abschreibungen auf

Zuschlagsgrundlage

**Zuschlagssatz**

Anlagen Summe

Raumkosten nach qm: 500 : 650 : 250 : 100

Als Mitarbeiter im Rechnungswesen sollen Sie die Kostenstellenrechnung für den Monat März durchführen.

**1**

Vervollständigen Sie den Betriebsabrechnungsbogen (Anlage) und ermitteln Sie die Summe der Gemeinkosten der einzelnen Kostenstellen.

**2**

Berechnen Sie die Gemeinkostenzuschlagssätze.

![](_page_24_Picture_17.jpeg)

![](_page_25_Picture_185.jpeg)

#### <span id="page-25-0"></span>Anlage zu Teilaufgabe 1: Betriebsabrechnungsbogen

## **6 Kostenträgerrechnung**

## **6.1 Vollkostenrechnung in Form der Zuschlagskalkulation**

**1. Leitfrage:**

#### **GRUNDLAGEN**

*Wodurch unterscheiden sich die verschiedenen Arten der Kostenträgerrechnung?*

**Ziel der Kostenträger(stück)rechnung:** Ermittlung der **Kosten eines Erzeugnisses** als Grundlage der Preiskalkulation

![](_page_25_Figure_11.jpeg)

*\* "mit Normalkosten" bedeutet, dass mit Einzelkosten und Gemeinkostenzuschlagssätzen der Vergangenheit kalkuliert wird, da die "Istkosten" (= aktuellen, tatsächlichen) Kosten erst am Ende der Periode vorliegen.*

#### **2. Leitfrage:**

**Rechenschema**

**Art Vorwärtskalkulation**

**Angebotskalkulation (Verkaufskalkulation)**

*Welche Aufgabe hat eine Vorkalkulation mit Normalkosten und wie wird sie durchgeführt?*

**Ziel der Vorkalkulation mit Normalkosten:** Ermittlung der für 1 Erzeugnis bei der Herstellung entstehenden Kosten als Grundlage der **Preiskalkulation (= Zuschlagskalkulation)**

Je nachdem, welches Ziel man mit der Kalkulation verfolgt, wird eines der drei Kalkulationsschemata angewandt:

![](_page_26_Figure_5.jpeg)

![](_page_26_Picture_488.jpeg)

+ Vertriebsgemeinkosten a.H.

+ Sondereinzelkosten des Vertriebs

- = **Selbstkosten**
- + Gewinnzuschlag a.H.
- = **Barverkaufspreis**
- + Kundenskonto v.H.
- = **Zielverkaufspreis**
- + Kundenrabatt v.H.
- **= Listenverkaufspreis netto (= Nettoverkaufspreis)**

enem Verkaufspreis einzelkosten ialgemeinkosten

ungseinzelkosten

und

![](_page_26_Picture_17.jpeg)

![](_page_26_Picture_489.jpeg)

v.H.

**Vertriebs** = **Selbstkosten** + Gewinnzuschlag v.H. = **Barverkaufspreis** + Kundenskonto i.H. = **Zielverkaufspreis** + Kundenrabatt i.H.

+ Sondereinzelkosten des

**= Listenverkaufspreis netto (= Nettoverkaufspreis)**

*v.H.: vom Hundert* = *Ausgangswert entspricht 100%* → *der Zielwert wird wie folgt berechnet: Ausgangswert ∙ (100 + x) / 100 a.H.: auf Hundert* = *Ausgangswert entspricht (100 + x) %* → *der Zielwert wird wie folgt berechnet: Ausgangswert / (100 + x) ∙ 100 i.H.: im Hundert* = *Ausgangswert entspricht (100 – x) %* → *der Zielwert wird wie folgt berechnet: Ausgangswert / (100 – x) ∙ 100*

v.H.

Vertriebs = **Selbstkosten + Gewinnzuschlag v.H.** = **Barverkaufspreis** + Kundenskonto v.H. = **Zielverkaufspreis** + Kundenrabatt v.H. **= Listenverkaufspreis netto (= Nettoverkaufspreis)**

+ Sondereinzelkosten des

![](_page_26_Figure_23.jpeg)

### **3. Leitfrage:**

*Welche Aufgabe hat eine Nachkalkulation mit Istkosten?*

**Ziel der Nachkalkulation mit Istkosten: Vergleich** der im Rahmen der **Vorkalkulation geplanten Kosten** (= Normalkosten) mit den im Rahmen der **Nachkalkulation** berechneten, **tatsächlich entstandenen Kosten** (= Istkosten).

![](_page_27_Figure_5.jpeg)

![](_page_27_Picture_6.jpeg)

#### **4. Leitfrage:**

*Welche Aufgabe hat die Gesamtkalkulation mit Istkosten?*

**Ziel der Gesamtkalkulation mit Istkosten:** Ermittlung der insgesamt (für alle Erzeugnisse) \* in einer Periode entstandenen Kosten (Herstellkosten und Selbstkosten)

*\* Im Rahmen der Leitfragen 1–3 ging es um die Ermittlung der Kosten für 1 einzelnes Erzeugnis, nun geht es um die Ermittlung der Summe der Kosten aller Erzeugnisse der Periode. Das Rechenschema ist jedoch identisch.*

![](_page_27_Picture_11.jpeg)

*\* in manchen Aufgaben nicht vorhanden*

![](_page_28_Figure_1.jpeg)

![](_page_28_Figure_2.jpeg)

![](_page_28_Figure_3.jpeg)

*\* es wird davon ausgegangen, dass die Einzelkosten unverändert bleiben*

#### **6. Leitfrage:**

**5. Leitfrage:** 

*Welche Funktion hat die Kostenträgerrechnung in Form der Zuschlagskalkulation im Gesamtzusammenhang der Kosten- und Leistungsrechnung?*

![](_page_28_Picture_7.jpeg)

![](_page_28_Figure_8.jpeg)

![](_page_29_Picture_2.jpeg)

#### **THEORIE-CHECK**

Sie haben die Grundlagen verstanden? Super! Überprüfen Sie Ihr Wissen:

![](_page_29_Picture_5.jpeg)

#### **ANWENDUNGSAUFGABEN**

![](_page_29_Picture_7.jpeg)

#### **Aufgabe 1: Vorwärts-, Rückwärts-, Differenzkalkulation**

- a) Zeigen Sie auf, wodurch sich Vorwärts-, Rückwärts- und Differenzkalkulation hinsichtlich des jeweiligen Ziels unterscheiden.
- b) Nennen Sie die beiden Preise, zu deren Berechnung im Rahmen der Vorwärtskalkulation (Angebotskalkulation) "im Hundert" gerechnet werden muss.
- c) Begründen Sie, welche Art der Kalkulation von einem Unternehmen in einem hart umkämpften Markt voraussichtlich angewendet werden muss.

#### **Aufgabe 2: Vorkalkulation, Nachkalkulation**

- a) Ordnen Sie die Begriffe Istzuschlagssatz und Normalzuschlagssatz der Vorkalkulation bzw. der Nachkalkulation zu.
- b) Begründen Sie, zu welchem Zeitpunkt eine Vorkalkulation und zu welchem Zeitpunkt eine Nachkal kulation durchgeführt wird bzw. werden kann.

#### **Aufgabe 3: Gesamtkalkulation mit Normal- und Istgemeinkostenzuschlagssätzen**

- a) Nennen Sie das Schema zur Durchführung einer Gesamtkalkulation mit Istkosten.
- b) Erläutern Sie den Unterschied einer Kalkulation mit Istkosten im Vergleich zu einer Kalkulation mit Normalkosten.
- c) Erklären Sie, in welchem Fall es zu einer Kostenüberdeckung und in welchem Fall es zu einer Kostenunterdeckung kommt.
- d) Nennen Sie drei mögliche Gründe für eine Abweichung von Normal- und Istkosten.
- e) Begründen Sie die Aussage, dass ein zunehmender Beschäftigungsgrad in der Regel zu einer Kostenüberdeckung führt.

![](_page_29_Picture_21.jpeg)

#### **Aufgabe 4: Vorwärtskalkulation**

Eine Möbelfabrik soll ein Angebot für die Ausstattung einer Schule mit Tischen abgeben. Folgende Kalkulationsdaten liegen vor:

Verbrauch von Fertigungsmaterial 42,00 EUR, Fertigungslöhne 51,00 EUR, Sondereinzelkosten des Vertriebs 10,00 EUR. Die Normalzuschlagssätze für die Gemeinkosten betragen: Materialgemeinkosten 8 %, Fertigungsgemeinkosten 120 %, Verwaltungsgemeinkosten 17 %, Vertriebsgemeinkosten 7 %. Das Unternehmen kalkuliert üblicherweise mit einem Gewinnzuschlag in Höhe von 15 %. Gewährt wird ein Kundenrabatt in Höhe von 10 % sowie ein Skonto in Höhe von 3 %.

Ermitteln Sie den Listenverkaufspreis (netto) in einem tabellarischen Kalkulationsschema. Benennen Sie dabei alle ermittelten Zwischenwerte.

#### **Aufgabe 5: Rückwärtskalkulation**

Neben Schreibtischen für Schulen produziert die Möbelfabrik auch Büroschreibtische. Sie erhält eine Anfrage, ob sie ein Standardmodell zum Preis von 335,00 EUR anbieten kann. Folgende weitere Angaben liegen vor:

41

Fertigungslöhne 66,00 EUR, Sondereinzelkosten des Vertriebs 10,00 EUR. Die Normalzuschlagssätze für die Gemeinkosten betragen: Materialgemeinkosten 8%, Fertigungsgemeinkosten 120%, Verwaltungsgemeinkosten 17%, Vertriebsgemeinkosten 7%. Das Unternehmen kalkuliert üblicherweise mit einem Gewinnzuschlag in Höhe von 15%. Gewährt wird ein Kundenrabatt in Höhe von 10% sowie ein Skonto in Höhe von 3%. Berechnen Sie im Rahmen einer Rückwärtskalkulation, wie viel das Fertigungsmaterial im Einkauf höchstens kosten darf, um den üblichen Gewinnzuschlag zu erwirtschaften.

#### **Aufgabe 6: Differenzkalkulation**

Ein Hersteller von Rasenmähern kalkuliert das Einstiegsmodell RM1704 an Hand folgender Angaben:

Verbrauch von Fertigungsmaterial 49,00 EUR, Fertigungslöhne 19,00 EUR, Materialgemeinkostenzuschlag 8,6%, Fertigungsgemeinkostenzuschlag 41%, Verwaltungsgemeinkostenzuschlag 15%, Vertriebsgemeinkostenzuschlag 9 %, Kundenrabatt 10 % Skonto 2 %. Das Unternehmen kalkuliert üblicherweise mit einem Gewinnzuschlag in Höhe von 20%.

Ihm liegt eine Anfrage eines Discounters vor, welcher eine größere Menge an Rasenmähern abnehmen möchte, allerdings zu einem maximalen Listenverkaufspreis in Höhe von 119,00 EUR pro Stück.

- a) Ermitteln Sie den Gewinn in EUR und in Prozent bei Annahme des Auftrags.
- b) Beurteilen Sie, ob der Hersteller den Auftrag annehmen soll.

#### **Aufgabe 7: Vorwärts-, Rückwärts-, Differenzkalkulation**

Die OeNi AG erhält eine Anfrage eines Kunden über 70 Paar Spezialschuhe Modell "Mountain-Uphill Climbers" zur Ausstattung eines Nationalteams. Die Schuhe werden weitestgehend in Handarbeit gefertigt. In der Anfrage heißt es u. a.:

"Es liegt uns ein Angebot eines Wettbewerbers zu einem Preis in Höhe von 499,00 EUR pro Paar vor. Wir würden uns freuen, wenn auch Sie uns ein Angebot unterbreiten würden.

Für die Kalkulation des Angebotspreises der Schuhe stehen folgende Daten zur Verfügung (alle Angaben pro Paar):

- Benötigtes Fertigungsmaterial 30,00 EUR
- Materialgemeinkosten 20%
- Fertigungslöhne 100,00 EUR
- Fertigungsgemeinkostenzuschlagssatz 149,5%
- Verwaltungsgemeinkostenzuschlag 25%
- Vertriebsgemeinkostenzuschlag 12,5%
- Gewinnzuschlag 15% auf die Selbstkosten

Im Rahmen der Zahlungsbedingungen wird bei Abnahme von mindestens 50 Paar ein Mengenrabatt in Höhe von 10%, bei Zahlung binnen 10 Tagen 2% Skonto gewährt.

- a) Berechnen Sie den Angebotspreis pro 1 Paar Schuhe (Listenverkaufspreis).
- b) Berechnen Sie, wie viel EUR das Fertigungsmaterial höchstens kosten darf, wenn die OeNi AG aufgrund der Wettbewerbssituation den Listenverkaufspreis ebenfalls auf 499,00 EUR senkt, jedoch mindestens einen Gewinnzuschlag in Höhe von 45 EUR bzw. 12,075% der Selbstkosten erzielen möchten. Alle anderen Angaben aus dem Fallbeispiel bleiben unverändert.
- c) Es ist der OeNi AG gelungen, den Kunden von der hohen Qualität der Produkte zu überzeugen und der Kunde ist bereit, einen Listenverkaufspreis in Höhe von 510,00 EUR zu akzeptieren. Jedoch ist der Lieferant des Fertigungsmaterials nicht bereit, unter 30,00 EUR zu liefern. Ermitteln Sie den Gewinn der OeNi AG (in EUR und %) in diesem Fall.

#### **Aufgabe 8: Vorkalkulation, Nachkalkulation**

Der OeNi AG ist es gelungen, auch ein weiteres Nationalteam mit 60 Paar ähnlichen Schuhen auszustatten.

Im Rahmen der Angebotskalkulation (Vorkalkulation) wurde mit folgenden Kosten (pro Paar) kalkuliert:

- Fertigungsmaterial 35,00 EUR
- Fertigungslöhne 120,00 EUR

![](_page_30_Picture_29.jpeg)

![](_page_30_Picture_30.jpeg)

Die zur Angebotskalkulation (Vorkalkulation) herangezogenen Normal-Zuschlagssätze betrugen:

- Materialgemeinkosten 20%
- Fertigungsgemeinkosten 149,5%
- Verwaltungsgemeinkosten 25%
- Vertriebsgemeinkosten 12,5%

Das Unternehmen arbeitet mit einem Gewinnzuschlag in Höhe von 15% auf die Selbstkosten.

Im Rahmen der Zahlungsbedingungen wird bei Abnahme von mindestens 50 Paar ein Mengenrabatt in Höhe von 10%, bei Zahlung binnen 10 Tagen 2% Skonto gewährt.

Nach Fertigstellung und Auslieferung der Schuhe wurden im Folgemonat nachfolgende Ist-Zuschlagssätze ermittelt:

- Materialgemeinkosten 18%
- Fertigungsgemeinkosten 141%
- Verwaltungsgemeinkosten 22%
- Vertriebsgemeinkosten 12%
- a) Stellen Sie für den Auftrag die Vor- und Nachkalkulation, d. h. die Normalkosten und Istkosten, in Form einer Tabelle mit nachfolgender Struktur gegenüber.

![](_page_31_Picture_246.jpeg)

b) Vergleichen Sie den geplanten Gewinn (in EUR) mit dem tatsächlichen Gewinn (in EUR) und begründen Sie die Abweichung.

#### **Aufgabe 9: Gesamtkalkulation mit Normal- und Istgemeinkostenzuschlagssätzen**

In einem Industriebetrieb wird mit folgenden Normalzuschlagssätzen kalkuliert:

![](_page_31_Picture_247.jpeg)

Diese sollen nun mithilfe der Istkosten der aktuellen Abrechnungsperiode kontrolliert werden. Folgende Zahlen liegen vor:

![](_page_31_Picture_248.jpeg)

a) Ermitteln Sie die Selbstkosten der aktuellen Abrechnungsperiode auf Normal- und Istkostenbasis.

- b) Ermitteln Sie die Kostenüber- und Kostenunterdeckung je Kostenstelle und insgesamt.
- c) Interpretieren Sie die Ergebnisse aus Teilaufgabe b). Nennen Sie für jeden Bereich einen möglichen Grund für die festgestellte Abweichung.

#### **ABITURAUFGABEN**

#### ABITUR 2019: AUFGABE 1, TEILAUFGABE 5

#### **5**

Die aktuelle Kostensituation der CarTech KG soll analysiert werden. Dazu liegen folgende Informationen aus der Kosten- und Leistungsrechnung vor:

![](_page_32_Picture_191.jpeg)

Verbrauch von Fertigungsmaterial (Februar 2019): 300.000 EUR Fertigungslöhne (Februar 2019): 140.000 EUR

#### **5.1**

Ermitteln Sie im Rahmen einer Gesamtkalkulation die Selbstkosten für den Monat Februar 2019 und berechnen Sie die Kostenüberdeckung bzw. Kostenunterdeckung in den einzelnen Kostenstellen.

#### **5.2**

Der Leiter der Kostenstelle Vertrieb soll gegenüber der Geschäftsleitung die Kostenabweichung in seiner Abteilung erklären.

Erläutern Sie für zwei Gemeinkostenarten je eine Ursache, die zu der vorliegenden Kostenabweichung geführt haben könnte.

#### **5.3**

Im Monat Februar 2019 wurde ein Betriebsergebnis in Höhe von 135.600 EUR erzielt. Berechnen Sie die Leistungen des Monats Februar 2019.

#### **5.4**

Die CarTech KG hat ein neues Sensorsystem entwickelt, welches einem großen Automobilhersteller angeboten wird. Erste Gespräche ergaben, dass ein Listenverkaufspreis für das neue Sensorsystem in Höhe von 275,00 EUR erzielt werden kann. Der Kunde fordert aufgrund der großen Abnahmemenge einen Rabatt in Höhe von 10%. Des Weiteren werden 2% Skonto eingeräumt.

Die CarTech KG geht für ein Sensorsystem von folgender Kostensituation aus:

![](_page_32_Picture_192.jpeg)

Ermitteln Sie den Gewinn in Euro und in Prozent, den die CarTech KG mit dem Sensorsystem realisieren kann.

#### ABITUR 2018: AUFGABE 1, TEILAUFGABE 1

Die Basi KG mit Hauptsitz in Singen ist ein mittelständischer Hersteller von Sitzpolstern. In den letzten drei Jahrzehnten wurden besonders hochwertige und langlebige Produkte entwickelt, die sehr erfolgreich an die Automobil- und die Möbelindustrie geliefert werden. Seit wenigen Jahren werden auch Polster für den Innenausbau von Flugzeugen gefertigt.

![](_page_32_Picture_21.jpeg)

Das Hauptwerk in Singen ist auf die Herstellung von Polstern für die Möbelindustrie ausgerichtet. Für eine Bestandsaufnahme der aktuellen Kostensituation wird von der Abteilung Rechnungswesen für das Jahr 2017 ein Betriebsabrechnungsbogen erstellt, bei dem noch einige Werte ergänzt werden müssen.

![](_page_32_Picture_23.jpeg)

![](_page_32_Picture_24.jpeg)

![](_page_32_Picture_25.jpeg)

43

Vervollständigen Sie den Betriebsabrechnungsbogen (Anlage) für das Jahr 2017 und berücksichtigen Sie dabei folgende Angaben:

Die Raumkosten werden nach den in den Kostenstellen genutzten Flächen umgelegt. Die kalkulatorischen Abschreibungen werden entsprechend der Anschaffungskosten des in der jeweiligen Kostenstelle vorhandenen Anlagevermögens verteilt. Der kalkulatorische Unternehmerlohn wird gemäß dem angegebenen Schlüssel verteilt.

![](_page_33_Picture_196.jpeg)

#### **1.2**

Erläutern Sie, welche unterschiedlichen Verteilungsmethoden bei der Zuordnung der Gemeinkostenarten Gehälter und kalkulatorischer Unternehmerlohn auf die einzelnen Kostenstellen gewählt wurden.

#### **1.3**

Der Leiter des Rechnungswesens hat die Gemeinkostensummen des vorliegenden Betriebsabrechnungsbogens (Anlage) mit den Normalgemeinkosten 2017 verglichen und dabei folgende Kostenabweichungen ermittelt:

![](_page_33_Picture_197.jpeg)

#### **1.3.1**

Der Leiter der Kostenstelle Material begründet die in seinem Bereich aufgetretene Kostenunterdeckung mit im Jahresverlauf gestiegenen Preisen für das Fertigungsmaterial. Nehmen Sie zu dieser Aussage Stellung.

#### **1.3.2**

Ermitteln Sie die im Jahr 2017 im Hauptwerk Singen verwendeten Normalgemeinkostenzuschlagssätze. Der Verbrauch von Fertigungsmaterial betrug 5.400.000 EUR. Die Fertigungslöhne beliefen sich auf 1.437.500 EUR.

#### **1.4**

Die Sächsische Polstermöbel AG in Dresden fragt an, ob die Basi KG ein Spezialpolster für Ledersessel zu einem Stückpreis von 90 EUR liefern kann. Die Basi KG bietet ihren Kunden 3% Skonto an, ein weiterer Preisnachlass wird nicht gewährt. Das Angebot wird auf Basis der Normalgemeinkostenzuschlagssätze 2017 kalkuliert.

Des Weiteren werden folgende Kalkulationsdaten zu Grunde gelegt:

![](_page_33_Picture_198.jpeg)

Ermitteln Sie, wieviel das Fertigungsmaterial pro Polster maximal kosten darf, damit die Basi KG ihr Gewinnziel von 20% erreicht.

#### **Hinweis:**

Falls Sie Aufgabe 1.3.2 nicht lösen konnten, gehen Sie von folgenden Normalgemeinkostenzuschlagssätzen aus: MGKZ 20%, FGKZ 260%, VwGKZ 9%, VtGKZ 16%

#### **ANLAGE: BETRIEBSABRECHNUNGSBOGEN DER BASI KG 2017**

![](_page_34_Picture_208.jpeg)

#### ABITUR 2016: AUFGABE 1, TEILAUFGABEN 6 UND 7

#### **6**

Für die Kalkulation der Verkaufspreise ab dem Geschäftsjahr 2016 benötigt die Geschäftsführung Gemeinkostenzuschlagssätze, die auf der Basis der Zahlen aus dem Geschäftsjahr 2015 ermittelt werden sollen. Die Einzelkosten sind aus der Ergebnistabelle (Anlage) zu entnehmen.

Die Aufteilung der Gemeinkosten auf die Kostenstellen wurde für den gleichen Zeitraum mithilfe eines Betriebsabrechnungsbogens vorgenommen und ergab folgende Gemeinkostensummen:

![](_page_34_Picture_209.jpeg)

Zusätzlich sind noch Sondereinzelkosten des Vertriebs in Höhe von 15.100 EUR zu berücksichtigen. Ermitteln Sie im Rahmen einer Gesamtkalkulation die Istgemeinkostenzuschlagssätze des Geschäftsjahres 2015.

#### **7**

Die Verkaufsabteilung der B&K Präzisionswerkzeuge OHG erhält im Januar 2016 eine Anfrage der Rheinischen Metallwerke AG über die Lieferung von 400 Stück des Fräskopfes CFK300 für den Einsatz in CNC-Maschinen. Folgende Kalkulationsdaten liegen für ein Stück vor:

Fertigungsmaterial 120 EUR, Fertigungslöhne 50 EUR, Sondereinzelkosten der Spezialverpackung 4,26 EUR, Gewinnzuschlagssatz 10%, Kundenrabatt 12%, Kundenskonto 2%.

Für die Berücksichtigung der Gemeinkosten werden die Istgemeinkostenzuschlagssätze des Jahres 2015 (siehe Aufgabe 6) verwendet.

Ermitteln Sie den Angebotspreis für die Anfrage der Rheinischen Metallwerke AG Düsseldorf.

(Hinweis: Falls Sie bei der Aufgabe 6 keine Zuschlagssätze ermitteln konnten, gehen Sie von folgenden Sätzen aus: MGKZ 20%, FGKZ 240%, VwGKZ 5%, VtGKZ 6%)

![](_page_34_Picture_17.jpeg)

#### **ANLAGE**

![](_page_35_Picture_310.jpeg)

![](_page_35_Picture_3.jpeg)

#### ABITUR 2015: AUFGABE 3, TEILAUFGABE 1

Die Milu AG mit Sitz in Heilbronn stellt hochwertige Tische und Stühle für den pharmazeutischen und medizinischen Bereich her. Neben der Serienfertigung werden auch Schreibtische nach individuellen Kundenwünschen produziert.

Für das abgelaufene Geschäftsjahr 2014 sind bei der Milu AG folgende Kosten angefallen:

![](_page_35_Picture_311.jpeg)

#### **1.1**

**1**

Berechnen Sie im Rahmen einer Gesamtkalkulation die Selbstkosten und die Gemeinkostenzuschlagssätze für das abgelaufene Geschäftsjahr 2014.

Ein Kunde wünscht im Januar 2015 eine Sonderfertigung eines Schreibtisches passend zur sonstigen Ausstattung seines Arbeitszimmers.

Für die Kalkulation dieses Schreibtisches sind zu berücksichtigen:

![](_page_36_Picture_217.jpeg)

Die Milu AG kalkuliert mit den Gemeinkostenzuschlagssätzen aus dem abgelaufenen Geschäftsjahr 2014. Ermitteln Sie den Angebotspreis für den Schreibtisch.

**1.3**

Anfang 2015 ist die Auftragslage im Bereich der Stuhlproduktion rückläufig. Erläutern Sie die Problematik der Zuschlagskalkulation bei sinkendem Beschäftigungsgrad.

#### ABITUR 2014: AUFGABE 1, TEILAUFGABEN 1–5

Die mittelständische Schnoor KG stellt exklusive Möbel her. Um sich gegenüber der Konkurrenz behaupten zu können, ist ein leistungsstarkes Rechnungswesen von großer Bedeutung.

Folgende Zahlen ergeben sich aus der Kosten- und Leistungsrechnung der Schnoor KG für den Monat März: Fertigungsmaterial 310.000 EUR Fertigungslöhne 280.000 EUR

Die folgenden Gemeinkosten sollen im Betriebsabrechnungsbogen (vgl. Anlage) verteilt werden:

Gehälter im Verhältnis: 1 : 3 : 3 : 1

Raumkosten nach qm: 500 : 650 : 250 : 100

Als Mitarbeiter im Rechnungswesen sollen Sie die Kostenstellenrechnung für den Monat März durchführen.

**1**

Vervollständigen Sie den Betriebsabrechnungsbogen (vgl. Anlage) und ermitteln Sie die Summe der Gemeinkosten der einzelnen Kostenstellen.

**2**

Berechnen Sie im Rahmen einer Gesamtkalkulation

- die Istzuschlagssätze
- die Selbstkosten
- die Kostenabweichungen in den Kostenstellen.

Bei der Schnoor KG wird mit folgenden Normalgemeinkostenzuschlagssätzen kalkuliert: MGKZ: 25%, FGKZ: 140%, VerwGKZ: 10%, VtrGKZ: 7%

#### **Hinweis:**

Erstellen Sie Ihre Lösung nach folgendem Muster

![](_page_36_Picture_218.jpeg)

**3**

Erläutern Sie zwei mögliche Ursachen für die Kostenabweichung in der Kostenstelle "Material" im Monat März.

**4**

Die Geschäftsleitung führt mit den Kostenstellenleitern Gespräche über die Ursachen der Kostenabweichungen.

![](_page_36_Picture_31.jpeg)

Der Kostenstellenleiter der Materialstelle bringt bei diesen Gesprächen vor, dass im Monat März ausnahmsweise besonders viel teures Fertigungsmaterial im Produktionsprozess verarbeitet wurde. Darin liegt seiner Meinung nach die Ursache für die festgestellte Kostenabweichung.

Nehmen Sie zu dieser Aussage Stellung.

**4.2**

Bei diesen Gesprächen wird vom Leiter der Verwaltungsstelle angeführt, dass trotz gleich großen Ist- und Normalzuschlagssätzen im Verwaltungsbereich Kostenabweichungen entstanden sind.

Erläutern Sie, wie die Kostenabweichungen unter diesen Bedingungen entstehen können.

**5**

In einem Zweigwerk der Schnoor KG werden ausschließlich Schreibtische hergestellt. Im März trifft eine Anfrage über 100 Schreibtische desselben Modells ein.

Folgende Zahlen sind aus der Kosten- und Leistungsrechnung bekannt:

Fertigungsmaterial pro Schreibtisch: 135,00 EUR

Fertigungslöhne pro Schreibtisch: 2,5 Stunden zu je 36,00 EUR/Std.

Im Zweigwerk der Schnoor KG wird mit folgenden Zuschlagssätzen kalkuliert:

MGKZ: 20%, FGKZ: 105%, VwGKZ: 8%, VtrGKZ: 5%

Die Schnoor KG gewährt seinen Kunden 20 % Kundenrabatt und 3% Kundenskonto. Der Gewinnzuschlagssatz soll 20% betragen.

**5.1**

Berechnen Sie den Listenverkaufspreis für einen Schreibtisch. (Rundung auf zwei Nachkommastellen)

**5.2**

Aus Konkurrenzgründen muss die Schnoor KG den Listenverkaufspreis für diesen Schreibtisch auf 580,00 EUR senken.

Berechnen Sie den Gewinn in EUR und in Prozent, den die Schnoor KG pro Schreibtisch erzielt. (Rundung auf zwei Nachkommastellen)

#### **ANLAGE ZU TEILAUFGABE 1: BETRIEBSABRECHNUNGSBOGEN**

![](_page_37_Picture_180.jpeg)

![](_page_37_Picture_23.jpeg)

**6**

#### ABITUR 2012: AUFGABE 2, TEILAUFGABE 6

Im Jahr 2012 soll der neue Bootslack Shelter der Alcon GmbH in 10-Liter-Kanistern auf den Markt kommen. Aus der Kostenrechnung liegen für einen Kanister folgende Angaben vor:

![](_page_38_Picture_169.jpeg)

Bestimmen Sie den Listenverkaufspreis für einen Kanister, wenn Alcon mit einem Gewinnzuschlag von 8 % kalkuliert. (Rundung auf zwei Nachkommastellen)

#### **6.2**

Berechnen Sie für die Alcon GmbH den Gewinn je Stück in Euro und in Prozent, wenn die Bootswerft Seaside bei einem Großauftrag lediglich einen Listenverkaufspreis von 460,00 EUR pro Kanister unter sonst gleichen Bedingungen akzeptiert. (Rundung auf zwei Nachkommastellen)

#### **6.3**

Der Geschäftsführer Koch hat in der letzten Zeit gelegentlich Aufträge zu nicht kostendeckenden Preisen angenommen. Sein Kollege, der Geschäftsführer Arnold, hätte dagegen solche Aufträge abgelehnt. Beurteilen Sie die unterschiedlichen Auffassungen aus kostenrechnerischer Sicht.

ABITUR 2010: AUFGABE 1, TEILAUFGABE 2, ABGEWANDELT

#### **2**

Für eine neue Lackieranlage benötigt ein Kunde 15 Bürsten aus Straußenfedern.

#### **2.1**

Ermitteln Sie im Rahmen einer Vorkalkulation den Angebotspreis je Stück unter Verwendung folgender Zuschlagssätze: Materialgemeinkosten 14%, Fertigungsgemeinkosten 117%, Verwaltungsgemeinkosten 2,5%, Vertriebsgemeinkosten 6%.

Zusätzliche Angaben:

![](_page_38_Picture_170.jpeg)

Da die Bürsten einer besonders hohen Rotationsgeschwindigkeit standhalten müssen, entstehen für den gesamten Auftrag Sondereinzelkosten der Fertigung in Höhe von 2.370 EUR.

#### **2.2**

Da der Kunde den unter 2.1 berechneten Angebotspreis nicht akzeptiert, überlegt die Geschäftsleitung, die Bürsten in einer Zweigniederlassung in Ungarn produzieren zu lassen.

Die ungarische Niederlassung kalkuliert mit einem gemeinsamen Verwaltungs- und Vertriebsgemeinkostensatz von 5%. Die Materialkosten insgesamt betragen 68 EUR pro Stück. Es werden 8 Stunden Arbeitszeit benötigt. Der Fertigungsgemeinkostenzuschlagssatz beträgt 90 %. Die Sondereinzelkosten der Fertigung betragen pro Stück 180 EUR.

Berechnen Sie, wie hoch der Stundenlohn der ungarischen Arbeiter maximal sein darf, um die Bürsten zu Selbstkosten von 420 EUR je Stück herstellen zu können.

![](_page_38_Figure_20.jpeg)

![](_page_38_Picture_21.jpeg)

## <span id="page-39-0"></span>**2.2 Offene Selbstfinanzierung bei der AG**

#### **GRUNDLAGEN**

#### **1. Leitfrage:**

*Wie kann der Jahresüberschuss einer Aktiengesellschaft verwendet werden?* 

![](_page_39_Picture_5.jpeg)

![](_page_39_Picture_6.jpeg)

#### **2. Leitfrage:**

*Wie ist die Verwendung des Jahresüberschusses im Aktiengesetz geregelt?*

![](_page_39_Picture_9.jpeg)

![](_page_39_Picture_10.jpeg)

AktG § 58 (2)

AktG § 58 (3)

![](_page_39_Picture_227.jpeg)

![](_page_39_Picture_228.jpeg)

#### **3. Leitfrage:**

*Welche Gemeinsamkeiten und Unterschiede bestehen bei der Bewertung der Positionen des Anlagevermögens und des Umlaufvermögens?* 

![](_page_40_Picture_325.jpeg)

![](_page_40_Picture_5.jpeg)

![](_page_40_Picture_6.jpeg)

# 277

## <span id="page-41-0"></span>**3.3 Auswertung der Gewinn- und Verlustrechnung**

#### **GRUNDLAGEN**

#### **1. Leitfrage:**

*Welche unterschiedlichen Arten von Kennzahlen gibt es zur Auswertung der Gewinn- und Verlustrechnung?*

![](_page_41_Figure_6.jpeg)

anhand einer **strukturierten Gewinn- und Verlustrechnung**  (aufbereiteten Gewinn- und Verlustrechnung)

#### **2. Leitfrage:**

*Anhand welcher Kennzahlen kann die Rentabilität eines Unternehmens analysiert werden?*

![](_page_41_Picture_244.jpeg)

 *Sofern bekannt (in der Aufgabe gegeben), wird das durchschnittliche Eigenkapital des Jahres (Anfangsbestand + Endbestand) / 2) als Bezugsgrundlage gewählt.*

 *Sofern bekannt (in der Aufgabe gegeben), wird das durchschnittliche Gesamtkapital des Jahres (Anfangsbestand + Endbestand) / 2) als Bezugsgrundlage gewählt.*

278

![](_page_42_Picture_2.jpeg)

#### **3. Leitfrage:**

*Auf welche Weise und unter welcher Voraussetzung kann die Eigenkapitalrentabilität eines Unternehmens erhöht werden?*

**Leverage-Effekt**

Die Eigenkapitalrentabilität (Verzinsung des Eigenkapitals) lässt sich durch **Umwandlung von Eigenkapital in Fremdkapital** erhöhen, unter der Voraussetzung, dass der zu zahlende Fremdkapitalzinssatz kleiner ist als die Gesamtkapitalrentabilität.

**Fazit:**

#### **wenn Fremdkapitalzinssatz < Gesamtkapitalrentabilität**

#### **Eigenkapitalrentabilität steigt, wenn Eigenkapital durch Fremdkapital ersetzt wird!**

#### BEISPIEL:

1) Ausgangslage eines Unternehmens:

![](_page_42_Picture_263.jpeg)

![](_page_42_Picture_264.jpeg)

#### 2) Umwandlung von Eigenkapital in Fremdkapital

Werden nun 600.000 EUR Eigenkapital aus dem Unternehmen genommen und durch Fremdkapital ersetzt, ergeben sich (bei ansonsten gleichbleibenden Bedingungen) folgende Daten:

![](_page_42_Picture_265.jpeg)

\* bisheriger Gewinn in Höhe von 184.000 EUR, abzüglich 48.000 EUR (600.000 EUR ∙ 8%) für die nun zusätzlich zu zahlenden Fremdkapitalzinsen

![](_page_42_Picture_266.jpeg)

#### ERGEBNIS:

Durch die Umwandlung von Eigenkapital in Fremdkapital ist

- die Eigenkapitalrentabilität von 11,5% auf 13,6% gestiegen,
- die Gesamtkapitalrentabilität unverändert geblieben.

## <span id="page-43-0"></span>**C WIRTSCHAFTSPOLITIK**

- **1 Wirtschaftspolitische Ziele**
- **2 Konjunkturelle Schwankungen**
- **3 Wirtschaftspolitische Konzepte**

## **1 Wirtschaftspolitische Ziele**

#### **GRUNDLAGEN**

![](_page_43_Picture_6.jpeg)

#### **1. Leitfrage:**

*Welche wirtschaftspolitischen Ziele wurden im Stabilitätsgesetz festgelegt und welche weiteren Ziele kamen in den Folgejahren hinzu?*

![](_page_43_Picture_9.jpeg)

StabG § 1

#### **Gesetz zur Förderung der Stabilität und des Wachstums der Wirtschaft "Stabilitätsgesetz" von 1967**

§ 1 Bund und Länder haben bei ihren wirtschafts- und finanzpolitischen Maßnahmen die Erfordernisse des **gesamtwirtschaftlichen Gleichgewichts** zu beachten. Die Maßnahmen sind so zu treffen, dass sie im Rahmen der marktwirtschaftlichen Ordnung **gleichzeitig** zur **Stabilität des Preisniveaus**, zu einem **hohen Beschäftigungsstand** und **außenwirtschaftlichem Gleichgewicht** bei **stetigem und angemessenem Wirtschaftswachstum** beitragen.

![](_page_43_Figure_12.jpeg)

*<sup>1</sup> quantitatives Ziel: es existieren messbare Zielvorgaben (siehe 2. Leitfrage)*

*<sup>2</sup> qualitatives Ziel: es existieren keine messbaren Zielvorgaben*

# 375

#### **2. Leitfrage:**

*Wie werden die wirtschaftspolitischen Ziele des Stabilitätsgesetzes gemessen?*

![](_page_44_Picture_320.jpeg)

*Anmerkungen:*

*1 Diese* **Zielvorgabe** *ist zwar nicht im StabG fixiert, jedoch in der Satzung des Europäischen Systems der Zentralbanken.*

*2 Diese* **Zielvorgaben** *sind nicht in Gesetzen vorgegeben, sondern lassen sich* **in der Literatur** *zur Wirtschaftspolitik finden. Sie sind je nach Autor unterschiedlich, variieren im Zeitablauf und sind auch in Schulbüchern und Lösungen zu Prüfungsaufgaben teilweise in unterschiedlicher Höhe angegeben.*

 *Auch die* **Bundesregierung** *hat die Pflicht, im Januar eines jeden Jahres dem Bundestag und dem Bundesrat einen* **Jahreswirtschaftsbericht** *vorzulegen, in welchem sie u. a. ihre für das laufende Jahr angestrebten wirtschafts- und finanzpolitischen Ziele darlegt.*

StabG § 2

![](_page_44_Picture_10.jpeg)

*vel.plus/PWG89*

![](_page_44_Picture_12.jpeg)

#### **3. Leitfrage:**

*Welche weiteren wirtschaftspolitischen Ziele müssen aufgrund des Europäischen Stabilitäts- und Wachstumspakts erreicht werden?*

![](_page_45_Picture_222.jpeg)

*<sup>1</sup> quantitatives Ziel: es existieren messbare Zielvorgaben*

*<sup>2</sup> Stand 31.12.2019*

*3 Deutschland hat im Jahr 2019 keine Neuverschuldung sondern einen Überschuss im Staatshaushalt. Bei einer Neuverschuldung würde an dieser Stelle ein negatives Vorzeichen stehen.*

![](_page_45_Figure_7.jpeg)

**produkt aussagekräftiger!**

376

![](_page_46_Figure_1.jpeg)

![](_page_46_Figure_2.jpeg)

#### **THEORIE-CHECK**

Sie haben die Grundlagen verstanden? Super! Überprüfen Sie Ihr Wissen:

![](_page_46_Picture_5.jpeg)

*vel.plus/PWG91*

#### **ANWENDUNGSAUFGABEN**

![](_page_47_Picture_2.jpeg)

#### **Aufgabe 1: Wirtschaftspolitische Ziele**

- a) Nennen Sie die vier im Stabilitätsgesetz genannten wirtschaftspolitischen Ziele.
- b) Erklären Sie den Begriff gesamtwirtschaftliches Gleichgewicht.
- c) Nennen Sie zwei weitere, nicht im Stabilitätsgesetz verankerte, wirtschaftspolitische Ziele.
- d) Unterscheiden Sie quantitative und qualitative Ziele.

![](_page_47_Picture_8.jpeg)

#### **Aufgabe 2: Messung der wirtschaftspolitischen Ziele des Stabilitätsgesetzes**

- a) Stellen Sie in Form einer Tabelle den Indikator, die Zielvorgabe und die Berechnung des Zielwerts für jedes der vier im Stabilitätsgesetz genannten Ziele dar.
- b) Begründen Sie, warum die EZB eine Preissteigerung in Höhe von knapp unter zwei Prozent und nicht eine Preissteigerung in Höhe von null Prozent anstrebt.
- c) Begründen Sie, warum bei dem Ziel hoher Beschäftigungsstand als Zielvorgabe keine Arbeitslosenquote in Höhe von null Prozent genannt wird.
- d) Begründen Sie, warum bei dem Ziel außenwirtschaftliches Gleichgewicht als Zielvorgabe ein Exportüberschuss und kein tatsächliches Gleichgewicht zwischen Export und Import genannt wird.
- e) Begründen Sie die Höhe der Zielvorgabe des Ziels stetiges und angemessenes Wirtschaftswachstum.
- f) Unterscheiden Sie nominales und reales Bruttoinlandsprodukt. Begründen Sie, welche der beiden Messgrößen im Rahmen eines Zeitvergleichs aussagekräftiger ist.

#### **Aufgabe 3: Messung der wirtschaftspolitischen Ziele des europäischen Stabilitäts- und Wachstumspakts**

- a) Nennen Sie die Indikatoren und die Zielvorgaben der beiden im europäischen Stabilitäts- und Wachstumspakt genannten Ziele zur Einhaltung gesunder Staatsfinanzen.
- b) Erläutern Sie, welcher Zusammenhang zwischen den beiden im europäischen Stabilitäts- und Wachstumspakt genannten Ziele zur Einhaltung gesunder Staatsfinanzen besteht.

#### **Aufgabe 4: Beziehungen zwischen den Zielen**

- a) Erläutern Sie den Begriff Zielharmonie anhand zweier Ziele des magischen Sechsecks.
- b) Erläutern Sie den Begriff Zielkonflikt anhand zweier Ziele des magischen Sechsecks.

![](_page_47_Picture_22.jpeg)

#### **Aufgabe 5: Analyse aktueller Zahlen zu den Zielen des Stabilitätsgesetzes**

- a) Nennen Sie die vier Ziele des magischen Vierecks, welche im Schaubild (Anlage 1) dargestellt sind. Verwenden Sie dabei die genaue Bezeichnung laut Stabilitätsgesetz.
- b) Begründen Sie, inwieweit bei den dargestellten Zielen im Jahr 2018 die jeweiligen Zielvorgaben erfüllt wurden. (Anlagen 1 und 2)
- c) Beschreiben Sie die Entwicklung der Zielerreichung seit dem Jahr 2014 für jedes der vier Ziele. (Anlagen 1 und 2)

 $\mathscr{O}$ 

#### 379

![](_page_48_Figure_3.jpeg)

![](_page_48_Figure_4.jpeg)

#### Anlage 1 and 2 Anlage 2

#### **Ergänzende Angaben:**

- Das BIP<sub>nom</sub> im Jahr 2018 betrug 3.344,4 Mrd. EUR.
- Das BIP<sub>nom</sub> im Jahr 2017 betrug 3.245,0 Mrd. EUR.
- Das BIP<sub>nom</sub> im Jahr 2016 betrug 3.134,1 Mrd. EUR.
- Das BIP<sub>nom</sub> im Jahr 2015 betrug 3.025,9 Mrd. EUR.
- Das BIP<sub>nom</sub> im Jahr 2014 betrug 2.915,7 Mrd. EUR.

#### *Quelle:*

*[www.destatis.de/DE/Themen/Wirtschaft/Volkswirtschaftliche-](http://www.destatis.de/DE/Themen/Wirtschaft/Volkswirtschaftliche-Gesamtrechnungen-Inlandsprodukt/Tabellen/inlandsprodukt-gesamtwirtschaft.html)[Gesamtrechnungen-Inlandsprodukt/Tabellen/](http://www.destatis.de/DE/Themen/Wirtschaft/Volkswirtschaftliche-Gesamtrechnungen-Inlandsprodukt/Tabellen/inlandsprodukt-gesamtwirtschaft.html) [inlandsprodukt-gesamtwirtschaft.html](http://www.destatis.de/DE/Themen/Wirtschaft/Volkswirtschaftliche-Gesamtrechnungen-Inlandsprodukt/Tabellen/inlandsprodukt-gesamtwirtschaft.html) (abgerufen am 27.12.2019)*

#### **Aufgabe 6: Analyse aktueller Zahlen zu den Zielen des Stabilitäts- und Wachstumspakts**

- 1 Betrachten Sie die Entwicklung der Staatsschulden Deutschlands. (Anlagen 1 und 2)
	- a) Beschreiben Sie die Entwicklung der Gesamtverschuldung Deutschlands zwischen den Jahren 1991 und 2019. Gehen Sie dabei auf die seit dem Jahr 1997 existierende Zielvorgabe des Stabilitäts- und Wachstumspakts ein.
	- b) Begründen Sie, ob Deutschland im Jahr 2019 die Zielvorgabe zur Neuverschuldung eingehalten hat.
	- c) Zeigen Sie den Zusammenhang zwischen der Neuverschuldung eines Landes und seiner Gesamtverschuldung auf.
	- d) Begründen Sie den auffälligen Anstieg der Staatsverschuldung Deutschlands zwischen den Jahren 2009 und 2011.
- 2 Analysieren Sie die Staatsfinanzen der Länder der Eurozone im Jahr 2019 unter Berücksichtigung der seit dem Jahr 1997 existierenden Zielvorgaben des europäischen Stabilitäts- und Wachstumspakts. (Anlage 2)
- 3 Begründen Sie die Bedeutung gesunder Staatsfinanzen am Beispiel der Staatsschuldenkrise Griechenlands seit dem Jahr 2009.

![](_page_48_Figure_22.jpeg)

#### Anlage 1 Anlage 2

![](_page_48_Figure_25.jpeg)

#### **ABITURAUFGABEN**

![](_page_49_Picture_2.jpeg)

#### ABITUR 2011: AUFGABE 5, TEILAUFGABEN 1 UND 2

#### **M1: Auszug aus dem Koalitionsvertrag zwischen CDU, CSU und FDP**

"Wir wollen nachhaltiges Wachstum, um Wohlstand und soziale Gerechtigkeit zu sichern. [...] Denn nachhaltiges Wachstum schafft Arbeit [...].

In der jetzigen Situation gilt es, den Einbruch des wirtschaftlichen Wachstums so schnell wie möglich zu überwinden." [...].

"Wir streben an, die paritätisch [= zu gleichen Teilen von Arbeitgebern und -nehmern] finanzierten ... Sozialversicherungsbeiträge, die sich auch als Lohnzusatzkosten niederschlagen, unter 40% vom Lohn zu halten. Wir werden dafür sorgen, dass sich Arbeit lohnt, dass den Bürgern mehr Netto vom Bruttoeinkommen bleibt." [...]

"Das Prinzip der Nachhaltigkeit prägt unsere Politik. Wir wollen gute Lebensbedingungen für die kommenden Generationen. Der Klimaschutz ist weltweit die herausragende umweltpolitische Herausforderung unserer Zeit."

*Quelle: http://www.cdu.de/doc/pdfc/091026-koalitionsvertrag-cducsu-fdp.pdf*

#### **1**

Nennen Sie drei wirtschaftspolitische Ziele des "Magischen Sechsecks", die Bestandteil des Koalitionsvertrages (M1) sind, und definieren Sie die jeweiligen Größen, mit denen die Erreichung dieser Ziele gemessen wird bzw. gemessen werden könnte.

**2**

Im Koalitionsvertrag (M1) wird bei zwei wirtschaftspolitischen Zielen, die zum "Magischen Viereck" gehören, von einer Zielharmonie ausgegangen.

Begründen Sie anhand dieser beiden Ziele

- auf welcher Überlegung der unterstellte Zusammenhang beruht,
- warum dieser Zusammenhang häufig nicht im erhofften Ausmaß zutrifft (Zwei Argumente).

**Da es sich bei den Inhalten dieses Kapitels um Grundlagen handelt, existieren hierzu nur begrenzt eigenständige Abituraufgaben. Allerdings finden sich Inhalte in Abituraufgaben der nachfolgenden Kapitel wieder bzw. sind Grundlage für deren Verständnis.**

380

**A5,** 

# 381

## <span id="page-50-0"></span>**2 Konjunkturelle Schwankungen**

#### **GRUNDLAGEN**

#### **1. Leitfrage:**

*Was bedeutet Konjunktur und was versteht man unter einem Konjunkturzyklus?*

![](_page_50_Figure_6.jpeg)

#### **Konjunktur:** gesamtwirtschaftliche Lage eines Landes

**Konjunkturzyklus:** Auf- und Abwärtsbewegungen (Schwankungen) der Gesamtwirtschaft im Zeitverlauf, **umfasst vier Konjunkturphasen**.

![](_page_50_Figure_9.jpeg)

 *Zur Beurteilung der wirtschaftlichen Lage werden die Konjunkturindikatoren insgesamt betrachtet, wobei das BIP zwar ein wichtiger Indikator ist, jedoch nicht der Einzige! (siehe 2. Leitfrage)*

*2 In der Literatur wird die Phase des Abschwungs vereinzelt auch als Rezession bezeichnet. Um von einer Rezession zu sprechen, muss jedoch das reale BIP in mindestens zwei aufeinanderfolgenden Quartalen im Vergleich zum jeweiligen Vorquartal sinken. Dies ist zu Beginn eines Abschwungs bzw. bei einem nur leichten Abschwung i. d. R. nicht der Fall. 3 Depression: Eine besonders langanhaltende und schwere Rezession.*

## <span id="page-51-0"></span>**D GELD UND GELDPOLITIK**

![](_page_51_Picture_200.jpeg)

## **1 Geldwertstabilität**

#### **GRUNDLAGEN**

#### **1. Leitfrage:**

*Was ist Voraussetzung für ein stabiles Preisniveau und damit für einen stabilen Geldwert?*

![](_page_51_Figure_6.jpeg)

- → Der **Geldwert einer Volkswirtschaft** bleibt dann **stabil**, wenn sich die **Geldmenge in gleichem Umfang verändert wie die Gütermenge**\* .
- → Aufgabe der EZB ist es also, die Veränderung der Gütermenge in der kommenden Periode vorherzusagen und entsprechend die Geldmenge anzupassen\* .

*\* Dies ist sehr vereinfacht ausgedrückt. Näheres hierzu in den nachfolgenden Kapiteln.*

403 **D**

## <span id="page-52-0"></span>**6 Geldpolitische Instrumente der EZB**

## **6.1 Geldpolitik im Überblick**

#### **GRUNDLAGEN**

#### **1. Leitfrage:**

*Welche Strategie verfolgt die EZB im Rahmen ihrer Geldpolitik?*

**Geldpolitik:** Die **Maßnahmen der EZB, um das Ziel der Preisniveaustabilität** (Inflationsrate unter, aber nahe bei 2 %) **zu erreichen**.

![](_page_52_Figure_7.jpeg)

# 451

#### **4. Leitfrage:**

*Welche Wirkung hat die Veränderung der Zentralbankgeldmenge und des Leitzinses auf Preisniveau, Konjunktur und Beschäftigung?*

![](_page_53_Figure_4.jpeg)

*<sup>1</sup> Es wird an dieser Stelle nochmals ausdrücklich darauf hingewiesen, dass ein Anstieg des Preisniveaus nicht grundsätzlich negativ ist. Im Gegenteil, es ist das Ziel der EZB, eine Inflationsrate unter, aber nahe 2% zu erreichen (siehe Kapitel 6.1). Seit der Finanzkrise (Wirtschaftskrise) 2008/2009 liegt die Inflationsrate in den Euroländern wiederholt unter der Zielvorgabe. Vor allem in den Jahren 2009 und 2013–2016 musste die EZB massiv gegen eine Deflation ankämpfen, also versuchen, mit ihrer Geldpolitik einen* 

#### **ABITURAUFGABEN DER JAHRE 2020 UND 2021**

#### <span id="page-54-0"></span>ABITUR 2020: AUFGABE 1

### **Vollkostenrechnung in Form der Zuschlagskalkulation (Kostenstellenrechnung, BAB, Kostenträgerstückrechnung); Kosten- und Erlösfunktionen; Deckungsbeitragsrechnung**

Die robdro KG mit Sitz in Mannheim produziert seit einigen Jahren Drohnen für verschiedene Einsatzarten im zivilen Bereich. In einem boomenden Markt herrscht für die robdro KG, insbesondere durch die starke Konkurrenz aus Fernost, sowohl Kostendruck als auch die Notwendigkeit, Produkte und Fertigungsabläufe einem ständigen Verbesserungsprozess zu unterziehen.

#### **1**

Im Hauptwerk Mannheim werden besonders leistungsstarke Drohnen produziert, die für die optische Überwachung im gewerblichen Bereich entwickelt wurden. Um die Effizienz der Produktion bei steigenden Stückzahlen zu gewährleisten, erstellt die robdro KG jährlich zur Verteilung ihrer Gemeinkosten einen Betriebsabrechnungsbogen (siehe Anlage).

#### **1.1**

In einer Sitzung mit der Unternehmensleitung werden die Kostenstellenleiter über die Zahlen aus dem Betriebsabrechnungsbogen 2019 unterrichtet. Es ergeben sich daraus die nachfolgenden Fragen.

#### **1.1.1**

Die Raumkosten wurden gemäß der genutzten Fläche verteilt. Weisen Sie die Flächen der einzelnen Kostenstellen rechnerisch nach, wenn die Gesamtfläche des Hauptwerks Mannheim 3.600 Quadratmeter beträgt.

#### **1.1.2**

Der Leiter der Kostenstelle Vertrieb ist über den ihm zugerechneten Anteil am kalkulatorischen Unternehmerlohn überrascht.

Ermitteln Sie den hier vorliegenden Verteilungsschlüssel und begründen Sie die vorgenommene Verteilung.

#### **1.2**

Ermitteln Sie im Rahmen einer Gesamtkalkulation die lstgemeinkostenzuschlagssätze für das Jahr 2019 (siehe Anlage).

#### **1.3**

Der Leiter der Kostenstelle Fertigung weist darauf hin, dass er im Jahr 2020 einige Bereiche der Produktion von manueller auf automatisierte Fertigung umstellen wird. Er verlangt daher eine entsprechende Anpassung des Normalgemeinkostenzuschlagssatzes für seine Kostenstelle.

Begründen Sie diese Forderung.

**2**

**2** 

**2** 

**4**

#### **1.4**

Die robdro KG möchte Anfang 2020 ein neu entwickeltes Modell mit hochauflösender Kamera und besonders langer Akkulaufzeit unter der Bezeichnung DSX 4K auf den Markt bringen. Dafür ist der Listenverkaufspreis zu kalkulieren. Die Geschäftsleitung beschließt, ungeachtet der·Produktionsumstellung, die lstzuschlagssätze des Jahres 2019 zugrunde zu legen.

![](_page_54_Picture_22.jpeg)

539

Da sich ein größeres Investitionsvorhaben verzögert, hat der Vorstand der Novafood AG im November 2019 die freie Liquidität zur vorübergehenden spekulativen Anlage am Aktienmarkt genutzt. Es wurden 5.000 Aktien des Softwareherstellers Simtech AG zu einem Kurs von 16,50 EUR je Aktie gekauft. Bis zum 31.12 2019 ist der Kurs auf 15,30 EUR je Aktie gefallen. Der Vorstand der Novafood AG hält diesen Rückgang allerdings für vorübergehend. Börsenspesen bleiben unberücksichtigt.

Ermitteln und begründen Sie den Bilanzansatz der Aktien zum 31.12.2019.

#### **2.4**

Die Novafood AG kaufte im November 2019 eine Verarbeitungsmaschine bei einem Hersteller aus der Schweiz zum Kaufpreis von 280.000 sfr. Am Tag der Rechnungsstellung lautete der Devisenkassamittelkurs an der Devisenbörse Frankfurt 1,1257 sfr/EUR. Zum 31.12.2019 betrug der Devisenkassamittelkurs 1,1488 sfr/EUR. Die Rechnung ist zu 80% bis zum 01.02.2020 fällig, der restliche Betrag wurde vom Lieferanten als zinsfreies Darlehen mit Fälligkeit 01.02.2021 eingeräumt.

Ermitteln und begründen Sie den Bilanzansatz der Verbindlichkeit zum 31.12.2019.

#### **2.5**

Im Vorstand wurde diskutiert, ob abweichend von den vergangenen Geschäftsjahren für 2019 ein hoher Jahresüberschuss ausgewiesen werden sollte.

Begründen Sie ohne rechnerischen Nachweis, welchen Einfluss diese Vorgehensweise bei den vorliegenden Bewertungsfällen (Teilaufgaben 2.1 bis 2.4) auf den Jahresüberschuss 2019 gehabt hätte.

**3**

**4**

**2**

#### **3**

Der Vorstand der Novafood AG entscheidet sich letztendlich gegen einen Börsengang. Das Eigenkapital soll durch offene Selbstfinanzierung aus dem Jahresüberschuss 2019 erhöht werden. Der Vorstand schöpft seine gesetzlichen Möglichkeiten zur offenen Selbstfinanzierung vollständig aus. Die Aktionäre haben sich bereit erklärt, eine Dividende in Höhe von 0,20 EUR je Aktie zu akzeptieren. Der übersteigende Betrag ist in den Gewinnvortrag einzustellen.

![](_page_55_Picture_155.jpeg)

Die Aktien haben einen Nennwert von 5 EUR je Aktie.

**3.1**

Führen Sie eine vollständige Gewinnverwendung durch und berechnen Sie die Höhe der offenen Selbstfinanzierung.